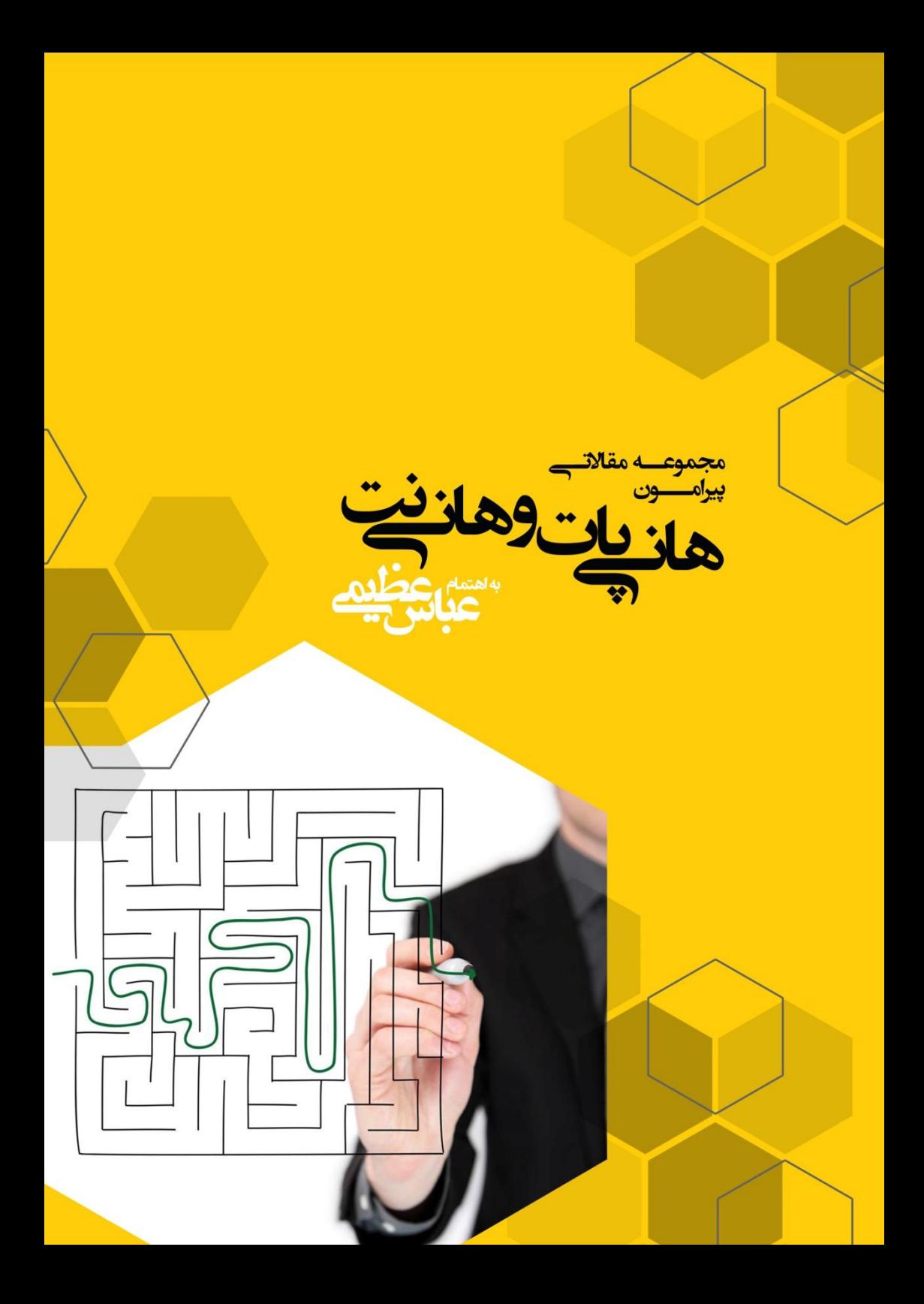

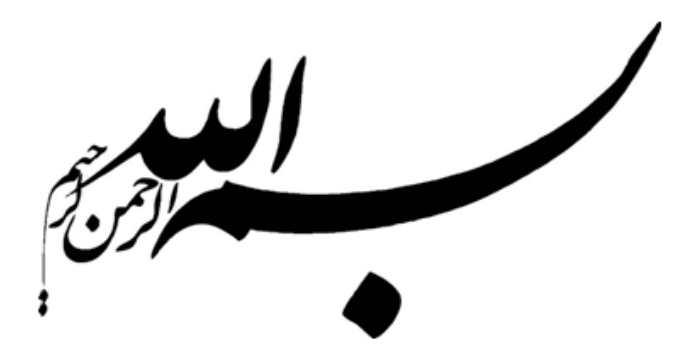

**تقدیم به همه تولید کنندگان ایرانی که کارایی و کیفیت دغدغه همیشگی آنهاست.**

# **فهرست مقاالت**

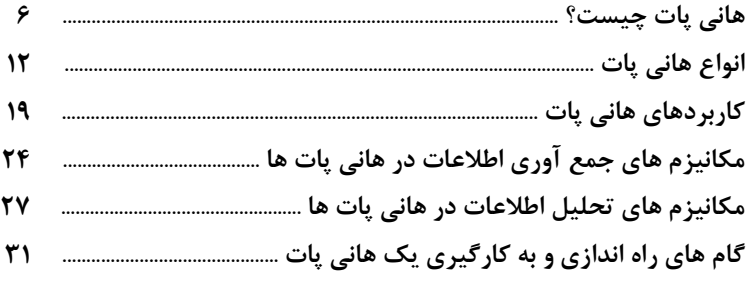

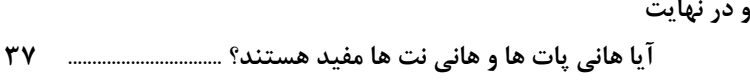

امبدواریم توی ســازمان شما هیچ کارمند شیطونی وجود نداشته باشه، اما خدای ناخواسـته اگر یکی پیدا شـد، یا در ایت شما اینطوری پیش خودش فکر کنه:

اشتب دکتردہ . من کن ستیم کہ بخواہ حال بعہ حات انفورماتیک منرمان رویگیرہ؟! التِبہ شدید خیلی حص مقصر نیاشیم ، آخہ ایدے روزا حصہ از امنیت و حاب صحیت میں کندے و خودش کلن محرکہ تاکن ہوتت کا سکاریٹر کے ہوئتت کامپیوتر ادارہ یہ جوراین پر کنہ. من رونتی، من رونتی. اید ِ دہل نمت کہ بخواہ کارتمال بقیہ ہو مطابعہ کنیے ، یا از اید ِ نرم اخرارکاک کوختی براک اسكز بامنتس سرورها استفاده كنهي. خودمونيج، خوب شد كـــي نبود اون موقعيت رو بيينہ كہ بِردِك بہ صَّت صَّت انداختم و بِه يہ ۔<br>تَعُوم درست بہ مدید انفورہ تعَک سازہان گفتہ: "برید بہ جا ک گیر دادن و ستدے DVDھا و USBھا یہ کم بہ امنیت سرورھاتوں رسیدگی کنید. این حصہ یورت بار خندہ دارہ!!!" آخ آخ، بـد جـوري غافلگيرم کردو بد ضد حاد مرد کم گفت: "عزیزم تو با ھان*ی یات ما* سر *فار بود*ی . ھەم *فعالیت ھا*ی ضد امنیتی بہ ھەراہ گزارت *ت و مستندات مربوطہ* روی *عیز رینس حراستہ برو خوش بات*." انگار یہ مطل آب ییم رینتس روم. یغصاش هم هنور آب نشده بود. سرم درد می کنه. دارم دیونه می شم.

6

**هانی پات چیست؟ 1**

Honeypot ها یك تكنولوژی تقریبا جدید و شدیداً پویا هستند. همین ماهیت پویا باعث می شود كه به راحتی نتوان آنها را تعریف كرد. Honeypot ها به خودی خود یك راه حل به شمار نرفته و هیچ مشكل امنیتی خاصی را حل نمی كنند، بلكه ابزارهای بسیار انعطاف پذیری هستند كه كارهای مختلفی برای امنیت اطالعات انجام می دهند و تأثیر شگرفی بر امنیت سازمان می گذارند.

این فن آوری با تكنولوژیهایی مانند فایروالها و سیستمهای تشخیص نفوذ )IDS )متفاوت است، چرا كه آنها مسائل امنیتی خاصی را حل كرده و به همین دلیل راحت تر تعریف می شوند. فایروالها یك تكنولوژی پیشگیرانه به شمار می آیند، آنها از ورود مهاجمان به شبكه یا سیستم های كامپیوتری جلوگیری می كنند. IDS ها یك تكنولوژی تشخیصی هستند. هدف آنها این است كه فعالیتهای غیر مجاز یا خرابكارانه را شناسایی كرده و درباره آنها به متخصصان امنیت هشدار دهند. تعریف Honeypot كار سخت تری است، چرا كه آنها در پیشگیری، تشخیص، جمع آوری اطالعات و كارهای دیگری مورد استفاده قرار می گیرند، اما حالت دفاعی ندارند و به عبارتی كار امنیتی نمی كنند اما بر امنیت شبكه به شدت تأثیر می گذارند.

#### **شاید بتوان یک Honeypot را با عناوین زیر توصیف کرد:**

- یك هانی پات با هویتی نفوذ پذیر به وظایف خود می پردازد.
- هانی پات یك ابزار امنیتی است و نقشی ضروری در امنیت سازمانها، بسیار بیش تر از Firewall و IPS ایفاء می كند.

7

 Honeypot یك سیستم اطالعاتی است كه ارزش آن به استفاده غیر مجاز و ممنوع دیگران از آن است.

این تعاریف به وسیله اعضای لیست ایمیل Honeypot انجام شده است. لیست ایمیل Honeypot یك انجمن متشكل از بیش از 0555 متخصص امنیت است. از آنجاییكه Honeypot ها در اشكال و اندازه های مختلفی وجود دارند، ارائه تعریف جامعی از آن كار بسیار سختی است. تعریف یك Honeypot نشان دهنده نحوه كار آن و یا حتی هدف آن نیست. این تعریف صرفاً ناظر به نحوه ارزش گذاری یك Honeypot است. به عبارت ساده تر، Honeypot ها تكنولوژی هستند كه ارزش آنها به تعامل مجرمان با آنها بستگی دارد. تمامی Honeypot ها بر اساس یك ایده كار می كنند:

**هیچکس نباید از آنها استفاده کند و یا با آنها تعامل برقرار نماید، هر تعاملی با Honeypot غیر مجاز شمرده شده و نشانه ای از یک حرکت خرابکارانه به شمار می رود.**

یك Honeypot سیستمی است كه در شبكه سازمان قرار می گیرد، اما برای كاربران آن شبكه هیچ كاربردی ندارد و در حقیقت هیچ یك از اعضای سازمان حق برقراری هیچگونه ارتباطی با این سیستم را ندارند. این سیستم دارای یك سری ضعفهای امنیتی عمدی است. از آنجاییكه مهاجمان برای نفوذ به یك شبكه همیشه به دنبال سیستمهای دارای ضعف می گردند، این سیستم توجه آنها را به خود جلب می كند و با توجه به اینكه هیچكس حق ارتباط با این سیستم را ندارد، پس هر تالشی برای برقراری ارتباط با این سیستم، یك تالش خرابكارانه از سوی مهاجمان محسوب می شود. در حقیقت این سیستم نوعی دام است كه مهاجمان را فریب داده و به سوی خود جلب می كند و به این ترتیب عالوه بر امكان نظارت و كنترل كار مهاجمان، این فرصت را نیز به سازمان می دهد كه فرد مهاجم را شناسایی كند و از سیستمهای اصلی شبكه خود دور نگه دارند.

8

یك Honeypot هیچ سرویس واقعی ارائه نمی دهد. هر تعاملی كه انجام گیرد، هر تالشی كه برای ورود به این سیستم صورت گیرد، یا هر فایل داده ای كه روی یك Honeypot مورد دسترسی قرار گیرد، با احتمال بسیار زیاد نشانه ای از یك فعالیت خرابكارانه و غیر مجاز است. برای مثال، یك سیستم Honeypot می تواند روی یك شبكه داخلی به كار گرفته شود. این Honeypot از هیچ ارزش خاصی برخوردار نیست و هیچكس در درون سازمان نیازی به استفاده از آن ندارد و نباید از آن استفاده كند. این سیستم می تواند به ظاهر یك فایل سرور، یك وب سرور، یا حتی یك ایستگاه كاری معمولی باشد. اگر كسی با این سیستم ارتباط برقرار نماید، به احتمال زیاد در حال انجام یك فعالیت غیر مجاز یا خرابكارانه است.

در حقیقت، یك Honeypot حتی الزم نیست كه حتماً یك كامپیوتر باشد. این سیستم می تواند هر نوع نهاد دیجیتالی باشد )معموالً از آن به عنوان Honeytoken یاد می شود( كه هیچ ارزش واقعی ندارد. برای مثال، یك بیمارستان می تواند مجموعه ای نادرست از ركوردهای اطالعاتی بیماران ایجاد نماید. از آنجا كه این ركوردها Honeypot هستند، هیچكس نباید به آنها دسترسی پیدا كرده و یا با آنها تعامل برقرار كند. این ركوردها می توانند در داخل پایگاه داده بیماران این بیمارستان به عنوان یك جزء Honeypot قرار گیرند. اگر یك كارمند یا یك فرد مهاجم برای دسترسی به این ركوردها تالش نمود، می توان اقدام وی را به عنوان نشانه ای از یك فعالیت غیر مجاز تلقی كرد، چرا كه هیچكس نباید از این ركوردها استفاده كند. اگر شخصی یا چیزی به این ركوردها دسترسی پیدا كند، یك پیغام هشدار صادر می شود. این ایده ی ساده پشت Honeypot هاست كه آنها را ارزشمند می كند.

دو یا چند Honeypot كه در یك شبكه قرار گرفته باشند، یك HoneyNET را تشكیل می دهند. نوعاً در شبكه های بزرگتر و متنوع تر كه یك Honeypot به تنهایی برای نظارت بر شبكه كافی نیست، از HoneyNet استفاده می كنند. HoneyNet ها معموال به عنوان بخشی از یك سیستم بزرگ تشخیص نفوذ پیاده سازی می شوند. در حقیقت HoneyNet یك شبكه از Honeypot های با تعامل باالست كه طوری تنظیم شده است كه تمامی فعالیتها و تعاملها با این شبكه، كنترل و ثبت می شود.

#### **مزایای استفاده از Honeypot**

9

- Honeypot ها صرفا مجموعه های كوچكی از داده ها را جمع آوری می كنند. Honeypot ها فقط زمانی كه كسی یا چیزی با آنها ارتباط برقرار كند داده ها را جمع آوری می نمایند، در نتیجه صرفا مجموعه های بسیار كوچكی از داده ها را جمع می كنند، كه البته این داده ها بسیار ارزشمندند. سازمانهایی كه هزاران پیغام هشدار را در هر روز ثبت می كنند، با استفاده از Honeypot ها ممكن است فقط صد پیغام هشدار را ثبت نمایند. این موضوع باعث می شود كه مدیریت و تحلیل داده های جمع آوری شده توسط Honeypot ها بسیار ساده تر باشد.
- Honeypot ها موارد خطاهای تشخیص اشتباه را كاهش می دهند. یكی از مهمترین چالشهای اغلب سیستمهای تشخیصی این است كه پیغامهای هشدار دهنده خطای زیادی تولید كرده و در موارد زیادی، این پیغامهای هشدار دهنده واقعا نشان دهنده وقوع هیچ خطری نیستند. یعنی در حالی یك رویداد را تهدید تشخیص می دهند كه در حقیقت تهدیدی در كار نیست. هر چه احتمال این تشخیص اشتباه بیشتر باشد، تكنولوژی تشخیص دهنده بی فایده تر می شود. Honeypot ها به طور قابل توجهی درصد این تشخیصهای اشتباه را كاهش می دهند، چرا كه تقریبا هر فعالیت مرتبط با Honeypot ها به طور پیش فرض غیر مجاز تعریف شده است. به همین دلیل Honeypot ها در تشخیص حمالت بسیار موثرند.
- Honeypot ها می توانند حمالت ناشناخته را تشخیص دهند. چالش دیگری كه در تكنولوژیهای تشخیصی معمول وجود دارد این است كه آنها معموال حمالت ناشناخته را تشخیص نمی دهند. این یك تفاوت بسیار حیاتی و مهم بین Honeypot ها و تكنولوژیهای امنیت كامپیوتری معمولی است كه بر اساس امضاهای شناخته شده یا داده های آماری تشخیص می دهند. تكنولوژیهای تشخیصی مبتنی بر امضا، در تعریف به این معنا هستند كه ابتدا باید هر حمله ای

حداقل یك بار انجام شده و امضای آن شناسایی گردد و سپس با استفاده از آن امضا، در موارد بعدی شناخته شود. تشخیص مبتنی بر داده های آماری نیز از خطاهای آماری رنج می برد. Honeypot ها طوری طراحی شده اند كه حمالت جدید را نیز شناسایی و كشف می كنند. چرا كه هر فعالیتی در ارتباط با Honeypot ها غیر معمول شناخته شده و در نتیجه حمالت جدید را نیز معرفی می كند.

- هانی پات ها فعالیتهای رمز شده را نیز كشف می كنند. حتی اگر یك حمله رمز شده باشد، Honeypot ها می توانند این فعالیت را كشف كنند. به تدریج كه تعداد بیشتری از سازمانها از پروتكلهای رمزگذاری مانند SSH، IPsec و SSL استفاده می كنند، این مساله بیشتر خود را نشان می دهد. Honeypot ها می توانند این كار را انجام دهند، چرا كه حمالت رمز شده با Honeypot به عنوان یك نقطه انتهایی ارتباط، تعامل برقرار می كنند و این فعالیت توسط Honeypot رمز گشایی می شود.
- Honeypot با 6IPv كار می كند. اغلب Honeypot ها صرف نظر از پروتكل IP از جمله 6IPv، در هر محیط IP كار می كنند. 6IPv یك استاندارد جدید پروتكل اینترنت )IP )است كه بسیاری از سازمانها در بسیاری از كشورها از آن استفاده می كنند. بسیاری از تكنولوژیهای فعلی مانند فایروالها و سنسورهای سیستم تشخیص نفوذ به خوبی با 6IPv سازگار نشده اند.
- Honeypot ها بسیار انعطاف پذیرند. Honeypot ها بسیار انعطاف پذیرند و می توانند در محیطهای مختلفی مورد استفاده قرار گیرند. همین قابلیت انعطاف پذیر Honeypot هاست كه به آنها اجازه می دهد كاری را انجام دهند كه تعداد بسیار كمی از تكنولوژیها می توانند انجام دهند: جمع آوری اطالعات ارزشمند به خصوص بر علیه حمالت داخلی.

 Honeypot ها به حداقل منابع نیاز دارند. حتی در بزرگترین شبكه ها، Honeypot ها به حداقل منابع احتیاج دارند. یك كامپیوتر پنتیوم قدیمی و ساده می تواند میلیونها آدرس IP یا یك شبكه بسیار بزرگ را نظارت نماید.

www.certcc.ir **:منبع**

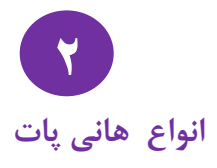

در مقاله **هانی پات چیست؟** به تعریف سیستمهای Honeypot، مزایا و معایب این سیستمها پرداختیم. در این مقاله پس از معرفی انواع Honeypot، به ذكر یك مثال از هر نوع خواهیم پرداخت.

برای درك بهتر هانی پات ها، میتوانیم آنها را به دو گروه، با تعامل (Interaction (كم و با تعامل زیاد تقسیم كنیم. منظور از Interaction، میزان فعالیت و تعاملی است كه یك فرد مهاجم اجازه دارد با آن Honeypot انجام دهد. هر چه این میزان فعالیت و تعامل بیشتر باشد، فرد مهاجم كارهای بیشتری میتواند انجام دهد و در نتیجه شما میتوانید راجع به وی و فعالیتش اطالعات بیشتری بدست آورید. البته با افزایش این فعالیت و تعامل، میزان ریسك نیز افزایش می یابد. هانی پات های با تعامل كم اجازه انجام حجم كمی از تعامالت را صادر میكنند، در حالیكه Honeypot های با تعامل زیاد حجم زیادی از تعامالت را اجازه می دهند.

#### **Low Interaction – LinT**

#### **هانی پات های با تعامل کم**

Honeypot های با تعامل كم، با شبیه سازی سیستمها و سرویسها كار میكنند و فعالیتهای مهاجمان نیز صرفا شامل همان چیزهایی میشود كه سرویسهای شبیه سازی شده اجازه میدهند. برای مثال، Friendly BackOfficer Honeypot یك نمونه Honeypot بسیار ساده است كه هفت سرویس مختلف را شبیه سازی میكند. مهاجمان در مورد كارهایی كه با Honeypot مبتنی بر سرویسهای شبیه سازی شده میتوانند انجام دهند بسیار محدود هستند. در بیشترین حالت، مهاجمان میتوانند به این Honeypot ها وصل شده و دستورات اولیه كمی را انجام دهند.

استفاده از هانی پات های با تعامل كم ساده تر است، چرا كه آنها معموالً از پیش با گزینه های مختلفی برای Administrator تنظیم شده اند. فقط كافی است شما انتخاب كرده و كلیك كنید و بالفاصله یك Honeypot را با سیستم عامل، سرویسها و رفتار مورد نظر خود در اختیار داشته باشید. از جمله این Honeypot ها میتوان به Specter اشاره كرد كه برای اجرای تحت ویندوز طراحی شده است. این Honeypot میتواند تا 31 سیستم عامل مختلف را شبیه سازی كرده و 31 سرویس مختلف را نظارت نماید. واسط های كاربری باعث میشوند كه استفاده از این Honeypot ها بسیار ساده باشد، فقط كافی است روی سرویسهایی كه میخواهید تحت نظارت قرار گیرند كلیك كرده و نحوه رفتار Honeypot را تعیین نمایید. هانی پات های با تعامل كم، همچنین از خطر كمتری برخوردارند، چرا كه سرویسهای شبیه سازی شده، كارهایی را كه هكر میتواند انجام دهد محدود میكنند. هیچ سیستم عامل حقیقی برای لود كردن toolkit ها توسط مهاجم وجود ندارد، و هیچ سرویسی كه واقعاً بتوان به آن نفوذ كرد نیز موجود نیست، اما این سرویسها حجم محدودی از اطالعات را میتوانند جمع آوری نمایند، چرا كه هكرها در كار با آنها محدود هستند. همچنین این سرویسها در مواجهه با رفتارهای شناخته شده و حمالت مورد انتظار بهتر كار میكنند. زمانی كه هكرها كاری ناشناخته یا غیر منتظره را انجام میدهند، این Honeypot ها در درك فعالیت هكر، پاسخگویی مناسب، یا ثبت فعالیت با مشكل روبرو میشوند.

به عنوان مثالهایی از هانی پات های با تعامل كم میتوان به HoneyD، Specter، و KFSensor اشاره كرد. برای درك بهتر نحوه كار Honeypot های با تعامل كم، نگاه كوتاهی به HoneyD می اندازیم.

**HoneyD - مثالی از Honeypot های با تعامل کم:**

HoneyD یك هانی پات متن باز است كه اولین بار در آوریل 2552 توسط **نیلز پرووس** عرضه شد. HoneyD به عنوان یك راه حل متن باز، رایگان بوده و اجازه دسترسی كامل كاربران به كد منبع خود را فراهم می آورد. این Honeypot كه برای سیستمهای یونیكس طراحی شده است، میتواند در سیستمهای ویندوز نیز مورد استفاده قرار گیرد. البته در این حالت بسیاری از ویژگیهای مورد استفاده در سیستمهای یونیكس را از دست میدهد. HoneyDیك Honeypot با تعامل كم است كه نرم افزار آن را روی یك كامپیوتر نصب میكنید. سپس این نرم افزار صدها سیستم عامل و سرویس مختلف را شبیه سازی میكند. با ویرایش فایل تنظیمات، شما تعیین میكنید كه كدام آدرسهای IP توسط HoneyD كنترل گردند، انواع سیستم عاملهایی كه شبیه سازی میشوند كدامها باشند و كدام سرویسها شبیه سازی گردند.

برای مثال شما میتوانید به HoneyD بگویید كه هسته یك سیستم 2.4.10 Linux را با یك سرور FTP كه به پورت 23 گوش میدهد شبیه سازی نماید. اگر مهاجمان به این هانی پات مراجعه كنند، بر این باور خواهند بود كه در حال تعامل با یك سیستم لینوكس هستند. اگر مهاجمان به سرویس FTP متصل شوند، تصور خواهند كرد كه با یك سرویس واقعی FTP در تماس هستند. اسكریپت شبیه سازی شده از بسیاری نظرها كامالً شبیه یك سرویس FTP واقعی رفتار كرده و در عین حال، تمامی فعالیتهای فرد مهاجم را ثبت میكند. البته این اسكریپت چیزی بیش از یك برنامه نیست كه منتظر یك ورودی مشخص از مهاجم میماند و خروجی از پیش تعیین شده ای را تولید میكند. اگر فرد مهاجم كاری انجام دهد كه اسكریپت شبیه سازی شده برای آن برنامه ریزی نشده باشد، این اسكریپت صرفا یك پیغام خطا باز می گرداند.

HoneyD دارای ویژگیهایی است كه برای Honeypot های با تعامل كم معمول نیست. این Honeypot نه تنها شبیه سازی سیستم عامل را به وسیله تغییر رفتار سرویسها انجام می دهد، بلكه سیستم عاملها را در سطح پشته IP نیز شبیه سازی میكند. اگر یك فرد مهاجم از روشهای فعال fingerprinting مانند ابزارهای امنیتی اسكن Nmap و Xprobe استفاده كند، HoneyD در سطح پشته IP به عنوان هر سیستم عاملی كه بخواهید پاسخ می دهد.

بر خالف اغلب هانی پات های با تعامل كم، HoneyD میتواند میلیونها آدرس IP را كنترل نماید. HoneyD این كار را با كنترل كردن آدرسهای IP كامپیوترهایی كه این Honeypot روی آنها نصب شده است انجام نمیدهد، بلكه تمامی آدرسهای IP بال استفاده روی شبكه شما را كنترل میكند. زمانیكه HoneyD یك تالش را برای اتصال به یكی از آدرسهای IP بال استفاده تشخیص میدهد، آن تماس را قطع كرده، به طور پویا خود را به جای آن قربانی جا زده، و سپس با فرد مهاجم به تعامل میپردازد. این قابلیت به طور قابل توجهی شانس تعامل HoneyDبا یك مهاجم را باال میبرد.

### **High Interaction - HinT**

#### **هانی پات های با تعامل زیاد**

Honeypot های با تعامل زیاد با Honeypot های با تعامل كم تفاوت بسیاری دارند، چرا كه آنها كل سیستم عامل و برنامه ها را به طور حقیقی برای تعامل با مهاجمان فراهم می آورند. Honeypot های با تعامل زیاد چیزی را شبیه سازی نمیکنند، بلکه کامپیوترها و سیستم عامل هایی واقعی هستند كه برنامه هایی واقعی دارند كه آماده نفوذ توسط مهاجمان هستند. مزایای استفاده از این دسته از هانی پات ها بسیار قابل توجه است. آنها برای این طراحی شده اند كه حجم زیادی از اطالعات را به دست آورند. این Honeypot ها نه تنها میتوانند مهاجمانی را كه به یك سیستم متصل میشوند شناسایی نمایند، بلكه به مهاجمان اجازه میدهند كه به این سرویسها نفوذ كرده و به سیستم عامل دسترسی پیدا كنند. در نتیجه شما قادر خواهید بود rootkit های این مهاجمان را كه به این سیستمها آپلود میشوند به

دست آورید و در حالیكه مهاجمان با این سیستم در حال تعامل هستند، ضربات كلید آنها را تحلیل نموده و زمانیكه با سایر مهاجمان در حال ارتباط هستند آنها را كنترل كنید. در نتیجه میتوانید حركات، میزان مهارت، سازمان و سایر اطالعات ارزشمند را راجع به این مهاجمان به دست آورید.

همچنین از آنجایی كه Honeypot های با تعامل زیاد شبیه سازی انجام نمی دهند، طوری طراحی شده اند كه رفتارهای جدید، ناشناخته یا غیر منتظره را شناسایی كنند. این دسته از Honeypot ها بارها و بارها ثابت كرده اند كه قابلیت كشف فعالیتهای جدید، از پروتكلهای IP غیر استاندارد مورد استفاده برای كانالهای دستورات پنهانی گرفته تا تونل زدن 6IPv در محیط 4IPv برای پنهان كردن ارتباطات را دارا هستند. البته برای به دست آوردن این قابلیتها باید بهای آن را نیز پرداخت. اوالً هانی پات های با تعامل زیاد ریسك باالیی دارند. از آنجایی كه مهاجمان با سیستم عاملهای واقعی روبرو میشوند، این Honeypot ها میتوانند برای حمله كردن و ضربه زدن به سایر سیستمهایی كه Honeypot نیستند مورد استفاده قرار گیرند. ثانیاً Honeypot های با تعامل زیاد پیچیده هستند. این بار به همین سادگی نیست كه یك نرم افزار نصب كنید و پس از آن یك Honeypot داشته باشید. بلكه شما باید سیستمهای واقعی را برای تعامل با مهاجمان ساخته و تنظیم نمایید. همچنین با تلاش برای كم كردن خطر مهاجمانی كه از Honeypot شما استفاده می كنند، این پیچیدگی بیشتر نیز خواهد شد.

دو مثال از Honeypot های با تعامل زیاد عبارتند از Server Decoy و Honeynet ها. برای ارائه دید بهتری از Honeypot های با تعامل زیاد، در ادامه به توضیح Server Decoy خواهیم پرداخت.

#### **Server Decoy - مثالی از Honeypot های با تعامل زیاد:**

Server Decoy یك Honeypot تجاری است كه توسط Symantec تولید شده و به فروش میرسد. این سیستم به عنوان یك Honeypot كه با تعامل زیاد است، سیستم عاملها و یا سرویسها را شبیه سازی نمیكند، بلكه سیستمهای حقیقی و برنامه های حقیقی را برای برقراری تعامل با مهاجمان ایجاد میكند. در حال حاضر Server Decoy صرفاً روی سیستم

عامل Solaris كار میكند. این برنامه، نرم افزاری است كه روی یك سیستم Solaris نصب میشود. سپس این نرم افزار سیستم میزبان موجود را در اختیار گرفته و تا چهار »قفس« یكتا ایجاد میكند، كه هر قفس یك Honeypot است. هر قفس یك سیستم عامل جدا و سیستم فایل مخصوص به خود را داراست. مهاجمان درست مانند سیستم عاملهای واقعی با این قفسها ارتباط برقرار می كنند. چیزی كه مهاجمان درك نمی كنند این است كه هر فعالیت و هر ضربه صفحه كلید آنها توسط Honeypot ثبت و ضبط میشود.

**Honeypot های با تعامل کم در مقایسه با Honeypot های با تعامل زیاد** در هنگام انتخاب Honeypot توجه داشته باشید كه هیچ یك از این دو نوع از دیگری بهتر نیستند. بلكه هر یك دارای مزایا و معایبی بوده و برای كاری بهتر میباشند.

**مزایا و معایب Honeypot های با تعامل کم و Honeypot های با تعامل زیاد را میتوان به شرح زیر بیان کرد:**

Honeypot های با تعامل كم )شبیه سازی كننده سیستم عاملها و سرویسها(

- پیاده سازی و به كار گیری آسان: معموالً به سادگی نصب یك نرم افزار روی یك كامپیوتر است.
- ریسك كم: سرویس های شبیه سازی شده كارهایی كه مهاجمان میتوانند یا نمیتوانند انجام دهند را كنترل میكنند.
- جمع آوری اطالعات محدود: از آنجاییكه در این دسته از Honeypot ها مهاجمان مجاز به تعامل در حد محدودی هستند، اطالعات محدودی نیز میتوان راجع به آنها بدست آورد.

Honeypot های با تعامل زیاد

)بدون شبیه سازی، با استفاده از سیستم عاملها و سرویس های حقیقی(

18

- نصب و به كار گیری آنها می تواند سخت باشد (نسخه های تجاری ساده ترند)
- ریسك باال: این موضوع كه مهاجمان با سیستم عاملهای واقعی روبرو میشوند كه میتوانند با آن به تعامل بپردازند مزایا و معایب خاص خود را داراست.

سازمانهای مختلف، اهداف متفاوتی دارند و به همین دلیل از هانی پات های مختلفی نیز استفاده میكنند. یك روال معمول این است كه سازمانهای تجاری مانند بانكها، خرده فروشان، و تولید كننده ها، Honeypot های با تعامل كم را به علت ریسك پایین، به كار گیری آسان، و نگهداری ساده، ترجیح میدهند. استفاده از Honeypot های با تعامل زیاد نیز در میان سازمانهایی كه به قابلیتهای منحصر به فرد راه حلهای با تعامل زیاد و مدیریت ریسك احتیاج دارند معمول تر است.

#### **Medium Interaction - MinT**

**هانی پات هایی با سطح تعامل میانه**

به منظور پوشش خأل موجود بین هانی پات های LinT و HinT، هانی پات هایی با عنوان MinT ارائه شدند. در این نوع از هانی پات ها كه توسط گروه امنیتی كمین پـاد با نام **کیمن پاد** و تحت لیسانس شركت .co vaya طراحی و تولید شده است، فاصله بین 2 نوع اول پوشش داده شده و هانی پات عالوه بر آنكه در حالت LinT فعالیت می كند، در وضعیتی كامل به ایجاد تعامل با هكر و بدافزار ها می پردازد. بعبارتی دیگر هانی پات هایی با سطح عملكرد میانه، معماری و ساختاری مشابه هانی پات های LinT دارند اما رفتاری مشابه هانی پات های HinT را ارائه می دهند و امروزه این نوع از هانی پات ها جزء پر كاربردترین هانی پات ها قلمداد می شوند.

www.certcc.ir **:منبع**

**کاربردهای هانی پات ها 3**

پیش از این در دو مقاله به معرفی Honeypot ها، مزایا و معایب این سیستمهای امنیتی، و انواع آنها پرداختیم. در این مقاله قصد داریم كاربردهای Honeypot ها را به شما معرفی كنیم.

**هانی پات های با تعامل زیاد** اكنون شما میدانید كه Honeypot ها ابزارهایی بسیار انعطاف پذیرند كه میتوانند برای اهداف مختلفی مورد استفاده قرار گیرند. شما میتوانید از آنها به عنوان ابزارهایی در انبار مهمات امنیتی خود به هر نحوی كه مناسب نیازهای شماست استفاده كنید. به طور كلی می- توان Honeypot ها را از لحاظ ارزش كاربردی در دو دسته **»تجاری«** و **»تحقیقاتی«** دسته بندی كرد. معموال Honeypot های با تعامل كم برای اهداف تجاری مورد استفاده قرار می- گیرند، درحالیكه Honeypot های با تعامل زیاد برای مقاصد تحقیقاتی استفاده میشوند. به هر حال هر یك از انواع Honeypot میتواند برای هر یك از اهداف فوق مورد استفاده قرار گیرند و هیچ یك از این اهداف، برتر از دیگری نیستند. زمانی كه هانی پات ها برای اهداف تجاری مورد استفاده قرار میگیرند، میتوانند از سازمانها به سه روش محافظت نمایند: **جلوگیری از حمالت**، **تشخیص حمالت**، و **پاسخگویی به حمالت**. اما زمانیكه برای اهداف تحقیقاتی مورد استفاده قرار میگیرند، اطالعات را جمع آوری میكنند. این اطالعات ارزش های مختلفی برای سازمانهای گوناگون دارند. برخی سازمانها ممكن است بخواهند راهكارهای مهاجم را مطالعه كنند، در حالیكه ممكن است برخی دیگر به هشدارها و پیشگیری های زود هنگام عالقه مند باشند.

**جلوگیری از حمالت** هانی پات ها میتوانند به روشهای مختلف از بروز حمالت جلوگیری كنند. برای مثال هانی پات ها میتوانند از حمالت خودكار مانند حمالتی كه به وسیله كرمها آغاز میشوند پیشگیری نمایند. این حمالت مبتنی بر ابزارهایی هستند كه به صورت تصادفی كل شبكه را اسكن كرده و به دنبال سیستمهای آسیب پذیر میگردند. اگر این سیستمها پیدا شوند، این ابزارهای خودكار به آن سیستم حمله كرده و كنترل آنها را به دست میگیرند. Honeypot ها با كند كردن پروسه اسكن و حتی توقف آن به دفاع در برابر چنین حمالتی كمك میكنند. این Honeypot ها كه به نام **هانی پات های چسبناك** معروفند، فضایIP بدون استفاده را كنترل میكنند. زمانی كه این هانی پات ها با یك فعالیت اسكن روبرو میشوند، شروع به تعامل كرده و سرعت كار مهاجم را كند میكنند. آنها این كار را با انواع مختلف ترفندهای TCPمانند استفاده از پنجره با اندازه صفر انجام میدهند.

یك مثال از هانی پات های چسبناك، Tarpit LaBrea است. هانی پات های چسبناك معموال از دسته با تعامل كم هستند. حتی میتوان آنها را هانی پات بدون تعامل دانست، چرا كه مهاجم را كند و متوقف میسازند.

شما میتوانید با استفاده از Honeypot ها از شبكه خود در برابر حمالت انسانی غیر خودكار نیز محافظت نمایید. این ایده مبتنی بر فریب یا تهدید است. در این روش شما مهاجمان را گیج كرده و زمان و منابع آنها را تلف میكنید. به طور همزمان سازمان شما قادر است كه فعالیت مهاجم را تشخیص داده و در نتیجه برای پاسخگویی و متوقف كردن آن فعالیت، زمان كافی در اختیار داشته باشد. این موضوع حتی میتواند یك گام نیز فراتر رود. اگر مهاجمان بدانند كه سازمان شما از هانی پات استفاده میكند ولی ندانند كه كدام سیستم ها هانی پات هستند، ممكن است به طور كلی از حمله كردن به شبكه شما صرف نظر كنند. در این صورت Honeypot یك عامل تهدید برای مهاجمان به شمار رفته است. یك نمونه از Honeypot هایی كه برای این كار طراحی شده اند، Toolkit Deception است.

**تشخیص حمالت**

یک راه دیگر كه هانی پات ها با استفاده از آن از سازمان شما محافظت می كنند، تشخیص حمالت است. از آنجایی كه تشخیص، یك اشكال و یا نقص امنیتی را مشخص میكند، حائز اهمیت است. صرف نظر از این كه یك سازمان تا چه اندازه امن باشد، همواره اشكاالت و نقایص امنیتی وجود دارند. چرا كه حداقل نیروی انسانی در پروسه امنیت درگیرند و خطاهای انسانی همیشه دردسر سازند. با تشخیص حمالت، شما میتوانید به سرعت به آنها دسترسی پیدا كرده، و خرابی آنها را متوقف ساخته یا كم نمایید.

ثابت شده است كه تشخیص كار بسیار سختی است. تكنولوژیهایی مانند سنسورهای سیستم تشخیص نفوذ و الگهای سیستمها، به دالیل مختلف چندان موثر نیستند. این تكنولوژیها داده های بسیار زیادی تولید كرده و درصد خطای تشخیص نادرست آن بسیار باالست. همچنین این تكنولوژیها قادر به تشخیص حملات جدید نیستند و نمی توانند در محیطهای رمز شده یا 6IPvكار كنند. به طور معمول هانی پات های با تعامل كم، بهترین راه حل برای تشخیص هستند. چرا كه به كار گرفتن و نگهداری این هانی پات ها ساده تر بوده و در مقایسه با هانی پات های با تعامل باال، ریسك كمتری دارند.

#### **پاسخگویی به حمالت**

Honeypot ها با پاسخگویی به حمالت نیز میتوانند به سازمانها كمك كنند. زمانی كه یك سازمان یك مشكل امنیتی را تشخیص میدهد، چگونه باید به آن پاسخ دهد؟ این مسأله معموالً میتواند یكی از چالش برانگیزترین مسائل یك سازمان باشد. معموالً اطالعات كمی درباره اینكه مهاجمان چه كسانی هستند، چگونه به آنجا آمده اند و یا اینكه چقدر تخریب ایجاد كرده اند وجود دارد. در این شرایط، داشتن اطالعات دقیق در مورد فعالیت های مهاجمان بسیار حیاتی است. دو مسأله با پاسخگویی به رویداد آمیخته شده است. اول اینكه بسیاری از سیستم هایی كه معموالً مورد سوء استفاده قرار میگیرند، نمی توانند برای تحلیل شدن از شبكه خارج گردند. سیستم های تجاری، مانند Server Mail یك سازمان، به حدی مهم هستند كه حتی اگر این سیستم هك شود، ممكن است متخصصان امنیت نتوانند سیستم

را از شبكه خارج كنند و برای تحلیل آن بحث نمایند. به جای این كار، آنها مجبورند به تحلیل سیستم زنده در حالی كه هنوز سرویسهای تجاری را ارائه میكند، بپردازند. این موضوع باعث میشود كه تحلیل اتفاقی كه رخ داده، میزان خسارت به بار آمده، و تشخیص نفوذ مهاجم به سیستم های دیگر سخت باشد.

مشكل دیگر این است كه حتی اگر سیستم از شبكه خارج گردد، به حدی آلودگی داده وجود دارد كه تشخیص اینكه فرد مهاجم چه كاری انجام داده است بسیار سخت است. منظور از آلودگی داده، داده های بسیار زیاد در مورد فعالیت های گوناگون )مانند ورود كاربران، خواندن حسابهای ایمیل، فایلهای نوشته شده در پایگاه داده، و مسائلی از این قبیل( است كه باعث میشود تشخیص فعالیت های معمول روزانه از فعالیتهای فرد مهاجم سخت باشد.

هانی پات ها برای هر دوی این مشكالت راه حل دارند. آنها میتوانند به سرعت و سهولت از شبكه خارج گردند تا یك تحلیل كامل بدون تأثیر بر كارهای روزانه انجام گیرد. همچنین از آنجایی كه این سیستم ها فقط فعالیت های خرابكارانه یا تأیید نشده را ثبت میكنند، كار تحلیل بسیار ساده تر خواهد بود و داده های بسیار كمتری باید بررسی شوند. ارزش هانی پات ها به این است كه آنها قادرند به سرعت اطالعات عمیق و پرفایده را در اختیار سازمان قرار دهند تا بتواند به یك رویداد پاسخ دهد. Honeypot های با تعامل باال بهترین گزینه برای پاسخگویی است. برای پاسخگویی به نفوذگران، شما باید دانش عمیقی در مورد كاری كه آنها انجام داده اند، شیوه نفوذ، و ابزارهای مورد استفاده آنها داشته باشید. برای به دست آوردن این نوع داده ها، شما احتیاج به Honeypot های با تعامل باال دارید.

**استفاده از Honeypot ها برای مقاصد تحقیقاتی**

همانطور كه پیش از این اشاره شد، Honeypot ها میتوانند برای مقاصد تحقیقاتی نیز مورد استفاده قرار گیرند. به این ترتیب اطالعات ارزشمندی در مورد تهدیدات به دست می آید كه تكنولوژیهای دیگر كمتر قادر به جمع آوری آن هستند. یكی از بزرگترین مشكالت متخصصان امنیت، كمبود اطالعات یا آگاهی در مورد حمالت مجازی است. زمانی كه شما

دشمن را نمیشناسید، چگونه میخواهید در برابر او دیوار دفاعی تشكیل دهید؟ هانی پات های تحقیقاتی این مشكل را با جمع آوری اطالعاتی در مورد تهدیدات حل میكنند. سپس سازمانها میتوانند از این اطالعات برای مقاصد مختلفی مانند تحلیل، شناسایی ابزارها و روشهای جدید، شناسایی مهاجمان و جوامع آنها، هشدارهای اولیه و جلوگیری، و یا درك انگیزه های مهاجمان استفاده كنند.

اكنون شما باید درك بهتری از چیستی Honeypot ها، نحوه استفاده از آنها، توانایی ها و مزایا و معایب آنها به دست آورده باشید.

www.certcc.ir **:منبع**

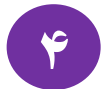

## **مکانیزم های جمع آوری اطالعات در هانی پات ها**

پیش از این در سه مقاله **[هانی پات](http://certcc.ir/index.php?module=cdk&func=loadmodule&system=cdk&sismodule=user/content_view.php&cnt_id=2020&ctp_id=89&id=26&sisOp=view) چیست؟، [انواع ه](http://certcc.ir/index.php?module=cdk&func=loadmodule&system=cdk&sismodule=user/content_view.php&cnt_id=2019&ctp_id=89&id=25&sisOp=view)انی پات و [کاربردهای هانی پات](http://certcc.ir/index.php?module=cdk&func=loadmodule&system=cdk&sismodule=user/content_view.php&cnt_id=2016&ctp_id=89&id=23&sisOp=view) [ها](http://certcc.ir/index.php?module=cdk&func=loadmodule&system=cdk&sismodule=user/content_view.php&cnt_id=2016&ctp_id=89&id=23&sisOp=view)**[،](http://certcc.ir/index.php?module=cdk&func=loadmodule&system=cdk&sismodule=user/content_view.php&cnt_id=2016&ctp_id=89&id=23&sisOp=view) به معرفی اجمالی هانی پات ها و كاربردهای این سیستمها پرداختیم. در این مقاله مكانیزم های مختلف جمع آوری اطالعات در Honeypot ها را مورد بررسی قرار خواهیم داد.

جمع آوری اطالعات در سیستمی كه صرفاً به این منظور طراحی شده است كه مورد سوء استفاده مهاجمان و هكرها قرار گیرد، باید به صورتی باشد كه عالوه بر اینكه تحلیل جدی فعالیتها را ممكن میسازد، در عین حال مزاحم كار هكرها نیز نگردد. در شبكه هایی كه از Honeypot به منظور تشخیص و تحلیل حمالت و تهدیدات استفاده میكنند، دادهها میتوانند در سه نقطه مختلف جمع آوری شوند كه هریك مزایا و معایب خود را داراست. بر این اساس، سه مكانیزم مختلف برای جمع آوری اطالعات در Honeypot ها تعریف میشود:

-3 **مبتنی بر میزبان** داده هایی كه بر روی میزبانی كه مورد سوء استفاده قرار گرفته است جمع آوری میشوند، بیشترین پتانسیل را برای ثبت ارتباطات ورودی و خروجی، دستورات وارد شده بر روی میزبان از طریق خط دستور، و پردازه های در حال اجرا دارا هستند. متأسفانه این روش بیشترین خطر را نیز به همراه دارد. چرا كه فرد نفوذگر معموالً به دنبال الگها و یا ابزارهای امنیتی میگردد و سعی میكند آنها را غیرفعال نماید تا بتواند حضور خود را پنهان كند. به این ترتیب، جمع آوری داده ها میتواند توسط فرد هكر متوقف شده و یا دستخوش تغییر گردد، به طوری كه نتایج به دست آمده را كامالً مغشوش نماید. به عنوان مثالهایی از ابزارهای مورد استفاده برای ثبت فعالیت بر روی یك Honeypot میتوان به موارد زیر اشاره كرد:

الگهای سیستمی سیستم عامل )كه نوعاً اولین هدف یك نفوذگر است(

- سیستمهای تشخیص نفوذ با قابلیت جمع آوری بسته مانند Snort
	- ابزارهای جمع آوری و تحلیل بسته ها مانند Ethernal

25

#### -2 **مبتنی بر شبکه**

یك راه حل امنتر و در عین حال پیچیده تر برای جمع آوری داده ها این است كه هانی پات، داده ها را به صورت پنهانی جمع آوری كرده و برای تحلیل بیشتر برای یك سرور دیگر ارسال نماید. این راه حل به ما اجازه میدهد كه داده های جمع آوری شده توسط هانی پات را بر روی سیستم دیگری آرشیو كنیم. فرض بر این است كه این سرور در برابر حمالت مهاجمان ایمن شده است، چرا كه ممكن است فرد نفوذگر متوجه جریان اطالعات به بیرون از Honeypot شده و سعی كند مكانیزم جمع آوری و ارسال اطالعات را متوقف نماید. با استفاده از ابزارهایی مانند Sebek، میتوانیم سرویس جمع آوری داده را بر روی Honeypot پنهان كنیم و داده ها را از طریق یك ارتباط UDP به یك سرور دیگر ارسال كرده و بر روی آن ذخیره نماییم. Sebek فعالیت فرد نفوذگر را ضبط كرده و به صورت پنهانی آن را به یك سرور در داخل شبكه یا یك سرور در هر جایی بر روی اینترنت ارسال میكند. این موضوع در شكل زیر نمایش داده شده است.

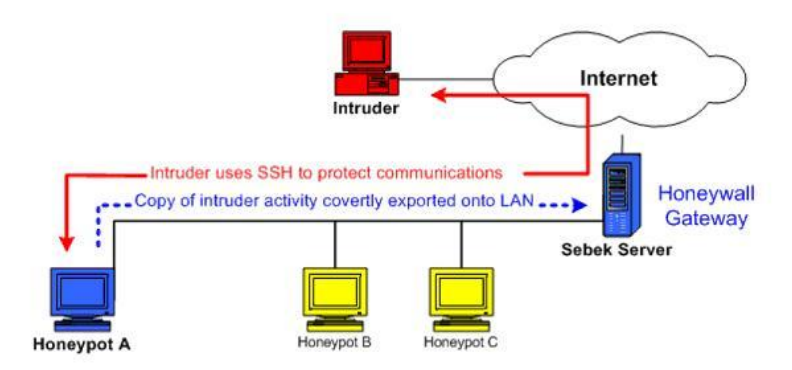

جمع آوری اطالعات مبتنی بر شبكه با استفاده از *Sebek*

-1 **مبتنی بر مسیریاب/ دروازه )Gateway)**

آخرین روش معمول مورد استفاده برای جمع آوری داده ها در سطح Gateway، مسیریاب یا فایروال شبكه است. از آنجاییكه یك Gateway تمامی داده ها را بین میزبانهای یك شبكه و اینترنت منتقل میكند، این فرصت را برای ما ایجاد میكند كه از این طریق، تمامی ارتباطات و داده هایی را كه از اینترنت به هانی پات های ما منتقل میشوند، ثبت نماییم. این مسأله دارای خطر بیشتری نسبت به راه حل Sebek است كه در قسمت قبل توضیح داده شد. چرا كه یك Gateway معموال در شبكه پنهان نیست و در نتیجه خود نیز به هدف حمالت مهاجمان تبدیل میشود. به عالوه، این روش بیشتر وابسته به سخت افزار است، چرا كه شما به سروری احتیاج دارید كه در نقش یك Gateway عمل كند. در عین حال، بسیاری از Gateway هایی كه در مقیاس كوچك یا خانگی طراحی میشوند، قابلیتهای عمده ای برای ثبت اطالعات ندارند و نمیتوانند در این نقش مورد استفاده قرار گیرند.

بدون تكنیكهای قوی جمع آوری داده، اعتبار اطالعات جمع آوری شده از سیستمهای میزبان به شدت كاهش می یابد و از آنجاییكه یكی از اهداف اصلی این اطالعات شناخت مهاجمان است، اعتبار این اطالعات نیز از اهمیت بسیار زیادی برخوردار است.

www.certcc.ir **:منبع**

27

**مکانیزمهای تحلیل اطالعات در هانی پات ها 5**

پیش از این در چهار مقاله **[هانی پات](http://certcc.ir/index.php?module=cdk&func=loadmodule&system=cdk&sismodule=user/content_view.php&cnt_id=2020&ctp_id=89&id=26&sisOp=view) چیست؟**، **[انواع ه](http://certcc.ir/index.php?module=cdk&func=loadmodule&system=cdk&sismodule=user/content_view.php&cnt_id=2019&ctp_id=89&id=25&sisOp=view)انی پات**، **[کاربردهای هانی پات](http://certcc.ir/index.php?module=cdk&func=loadmodule&system=cdk&sismodule=user/content_view.php&cnt_id=2016&ctp_id=89&id=23&sisOp=view) [ها](http://certcc.ir/index.php?module=cdk&func=loadmodule&system=cdk&sismodule=user/content_view.php&cnt_id=2016&ctp_id=89&id=23&sisOp=view)** و **[مکانیزمهای جمع آوری اطالعات در هانی پات](http://certcc.ir/index.php?module=cdk&func=loadmodule&system=cdk&sismodule=user/content_view.php&cnt_id=3051&ctp_id=89&id=80&sisOp=view) ها** به معرفی اجمالی هانی پات ها، كاربردهای این سیستم ها و روشهای جمع آوری اطالعات در این سیستم ها پرداختیم. در این مقاله مكانیزمهای مختلف تحلیل اطالعات در Honeypot ها را مورد بررسی قرار خواهیم داد.

هانی پات ها در كشف فعالیتهای هكرهای كاله سیاه بسیار موثر عمل میكنند. پتانسیل حقیقی یك هانی پات فقط زمانی كامال به كار گرفته میشود كه داده های مربوط به این فعالیتها به اطالعات ارزشمندی تبدیل شوند. برای این منظور، باید یك روال برای جمع آوری این داده ها و ایجاد ارتباط بین آنها و ابزارها، تكنیك ها و انگیزه های هكرهای كاله سیاه وجود داشته باشد. چنین روالی تحلیل داده ها نامیده میشود. این روال یكی از پر چالش ترین و زمانبرترین بخشهای كار است. در ادامه این مطلب، برخی از روشها و تكنیكهای موفق مورد استفاده برای این كار توضیح داده خواهند شد.

#### -3 **الگ های فایروال**

فایروالها میتوانند در تحلیل ارتباطات ورودی و خروجی Honeypot مفید باشند. میدانیم كه هر ترافیك شبكه ای كه از هانی پات خارج شده و یا به آن وارد میشود، باید تحت عنوان ترافیك مشكوك یا خرابكار برچسب بخورد. تجزیه ترافیك ثبت شده از طریق فایروال و استخراج اطالعات سودمند از آن، میتواند كاری خسته كننده باشد. بسته به نوع فایروالی كه برای پروژه هانینت مورد استفاده قرار میدهید، برخی فایروالها امكان ارسال پیغام هشدار از

طریق ایمیل را در موارد ارتباطات مشكوك فراهم می آورند، كه این كار میتواند حجم دادههایی را كه باید تجزیه كنید كاهش دهد. برای مثال، شما میتوانید فایروال خود را طوری پیكربندی كنید كه پیغام هشداری را در زمان ایجاد یك ارتباط FTP از راه دور صادر نماید. چرا كه این نوع ارتباطات معموال نشان دهنده این هستند كه Honeypot شما مورد سوء استفاده قرار گرفته و فرد مهاجم در حال تالش برای ایجاد ارتباط FTP است.

 $IDS - Y$ سیستمهای تشخیص نفوذ مانند Snort، یك سری اطالعات اصلی در اختیار كاربران خود قرار داده و نیز بسته به كنسول مورد استفاده كاربر، قابلیت گروه بندی هشدارهای مشابه، گروه بندی انواع ترافیك شبكه، و گروه بندی وقایع به ترتیب زمانی و یا حتی شناسایی یك گروه از وقایع به عنوان یك هشدار واحد را دارا هستند.

سه دسته اطالعات اصلی كه یك IDS به كاربر خود ارائه میدهد به این شرح هستند: یك IDS زمانی كه فعالیت مشكوكی توسط یك امضاء شناسایی شده باشد پیغام هشدار صادر میكند، بستههای فعالیت مشكوك ذخیره شده را جمع آوری میكند و در نهایت نشستهای ASCII یا دادههای ASCII كشف شده در payload بسته را ثبت میكند.

یك نكته مهم كه باید در هنگام تحلیل اطالعات به دست آمده از الگهای Snort به آن توجه كرد این است كه باید الگهای Snort را با الگهای فایروال مقایسه كرد تا به این وسیله، الیه ای از اطمینان به نتایج كار افزوده گردد. معموالً زمانی كه یك فرد مهاجم هانی پات ما را هدف قرار میدهد، سعی در ایجاد یك ارتباط از راه دور میكند كه به سادگی قابل شناسایی است.

یك ابزار مفید كه میتواند برای جمع آوری ترافیك IRC مورد استفاده قرار گیرد، ابزاری به نام pl.privmsg است. این ابزار كه اطالعات حساس را به سرعت و به طور مؤثر از نشستهای چت IRC استخراج میكند، توسط Vision Max توسعه داده شده است. IRC یا Internet

Chat Relay اغلب برای ارتباط بین هكرها در زمان نفوذ مورد استفاده قرار میگیرد، بنابراین شما باید به طور جدی هر ترافیك IRC را كه به Honeypot شما وارد شده یا از آن خارج میشود، ثبت كنید.

### -1 **الگ های سیستم**

بسته به نوع سیستم عامل مورد استفاده در Honeypot، تمامی فعالیتهای سیستمی بر روی Honeypot شما به صورت محلی در یك فایل syslog( الگ سیستمی( ثبت میشود. سیستمهایی مانند یونیكس، نسخه هایی از ویندوز مایكروسافت، و برخی سیستم عاملهای دیگر، قابلیت ثبت تمامی فعالیتهای سیستمی را كه از طریق سیستم دیگری و از راه دور بر روی سیستم محلی انجام میشود دارا هستند. این قابلیت برای فهمیدن چگونگی دسترسی یك مهاجم به هانی پات، منبع حمله، انواع فعالیت سیستمی كه میتواند مشكوك باشد مانند reboot ها، سرویسهای متوقف شده یا آغاز شده و حسابهای غیرفعال شده یا ایجاد شده، بسیار مفید است. همچنین از آنجایی كه این فعالیت سیستمی از راه دور ثبت میشود، ما میتوانیم الگهای سیستمی Honeypot را با الگهای سرور دیگر مقایسه كنیم تا در صورتی كه فرد مهاجم فایلهای الگ سیستمی موجود بر روی سیستم Honeypot محلی را حذف یا دستكاری كرده باشد، متوجه این موضوع شویم. همچنین این اطالعات میتواند با اطالعات ثبت شده در فایروال یا IDS نیز مقایسه گردد.

#### -1 **جرم شناسی سیستم قربانی**

جرم شناسی )Forensics )تكنیك دیگری است كه به ما اجازه میدهد تحلیل دقیقتری بر روی یك سیستم هانی پات انجام دهیم. ما میتوانیم روالها، فایلها یا حتی ابزارهایی را كه هكرهای كاله سیاه ممكن است برای سوء استفاده از یك سیستم مورد استفاده قرار داده باشند، بازیابی كنیم. این كار به ما اجازه میدهد فعالیت مهاجم را بازسازی كرده یا حتی فعالیت خرابكارانه ای را كه سایر روشهای تحلیلی نتوانسته اند كشف كنند، كشف كرده و معرفی نماییم. برای انجام جرم شناسی بر روی یك سیستم Honeypot، باید كپیهایی از

تصویر سیستم عامل را به عنوان ابزار مقایسه در آغاز روال بازیابی در اختیار داشته باشیم. یك راه معمول برای ساختن كپیهای بایت به بایت از سیستم عامل هانی پات، استفاده از یك ابزار خط دستور معمولی به نام NetCat است. كپی كردن تصویر هانی پات ابتدا به وسیله ایجاد یك نمونه از NetCat كه بر روی یك سیستم مورد اعتماد گوش نشسته است انجام میشود.

-0 **جرم شناسی پیشرفته سیستم قربانی**

همانطور كه قبال هم اشاره شد، بازیابی دادهها یك بخش حساس و بسیار مهم از تحلیل فعالیت یك هانی پات است. اگر این Honeypot توسط یك مهاجم مورد سوء استفاده قرار گرفته باشد، آنگاه احتمال زیادی وجود دارد كه وی برخی اطالعات حساس را كه در صورت بازیابی مهم باشند، پاك كرده باشد. هكرها اغلب سعی میكنند با حذف فایلهایی كه برای دسترسی ایجاد شده اند یا فایلهایی كه نشان دهنده مجرم بودن آنهاست، ردپای خود را بعد از سوء استفاده از یك سیستم پاك نمایند. بنابراین داشتن یك روش برای بازیابی فایلهای حذف شده بسیار مهم است. ابزاری به نام icat این قابلیت را دارد كه این فایلهای حذف شده را بازیابی كند. همچنین یك گزینه پیشرفته به نام unrm، یك پارتیشن خاص را دریافت كرده و تمامی فضای حذف شده از آن پارتیشن را برای تحلیلهای بعدی باز میگرداند.

www.certcc.ir **:منبع**

31

**6**

## **گامهای راه اندازی و به کارگیری یک هانی پات**

قبل از پیاده سازی هانی پات خود به این مهم دقت فرمایید كه تمامی ارزش یك هانی پات به گزارشات و هشدار هایی است كه از وقوع رخدادهای متعدد در اختیار شما قرار می دهد. بنابراین عالوه بر پیاده سازی سیستم برای شبیه سازی و فریب دادن هكر ها و بدافزارها، به كارآمد بودن گزارشات و هشدار هایی كه آن سیستم برای شما فراهم می كند نیز توجه داشته باشید.

#### -3 **انتخاب سخت افزار برای میزبان**

نخستین گام برای راه اندازی یك هانی پات، پیدا كردن كامپیوتری است كه شما میخواهید آن را در معرض حمالت هكرها و سوء استفاده قرار دهید و باید از هر داده ارزشمندی خالی شده باشد. این سیستم، میتواند هر كامپیوتری باشد كه قادر به اجرای نرمافزار جمع آوری و كنترل داده ها باشد.

#### -2 **نصب سیستم عامل**

گام بعدی شامل ایجاد تغییرات الزم بر روی سیستم عامل فعلی، یا نصب یك سیستم عامل جدید بر روی كامپیوتر انتخاب شده است. نصب كردن یك سیستم عامل جدید، به شما امكان میدهد كه به بهترین شكل در مورد آسیب پذیریهایی كه مایلید بر روی سیستم وجود داشته باشد، تصمیم گیری نمایید.

اگر تصمیم گرفته اید كه سیستم عامل فعلی را بر روی هانی پات خود نگه دارید، باید از خطرات سوء استفاده مهاجمان از این سیستم به عنوان یك هانی پات آگاه باشید. برای مثال، ممكن است اطالعات حساسی در مورد خود شما یا شخص دیگری بر روی این سیستم وجود داشته باشد. این اطالعات میتوانند در طول مدت استفاده از این سیستم به عنوان Honeypot خراب شده، حذف شده و یا به سرقت روند. اگر قصد دارید پیكربندی سیستم عامل فعلی را نگه دارید، بهتر است تنظیمات جدیدی را برای جلب ترافیك مشكوك به آن اضافه كنید. برخی روالهای معمول برای جذابتر كردن یك Honeypot عبارتند از باز كردن پورتهای آسیب پذیر شناخته شده، راه اندازی سرویسهای آسیب پذیر شناخته شده، ایجاد درایوهای اشتراكی شبكه، استفاده از كلمات عبور و نامهای كاربری ضعیف، و غیر فعال كردن نرم افزارهای آنتی ویروس و فایروال.

اگر تصمیم گرفته اید هارد را فرمت كرده و از ابتدا به نصب یك سیستم عامل جدید بپردازید، انعطاف پذیری و تعداد گزینه ها برای تنظیم هانی پات افزایش می یابد. دیگر الزم نیست در مورد افشای اطالعات حساسی كه از قبل بر روی هارد میزبان وجود داشته است، نگران باشید. اگر تصمیم دارید این مسیر را طی كنید، ممكن است به برخی از ابزارهای معمول احتیاج داشته باشید. از جمله این ابزارها، یك ابزار پاك كردن دیسك مانند WIPE، یك دیسك راه انداز برای ایجاد پارتیشنها و پارتیشن بندی مجدد هارد دیسك، دیسكهای نصب سیستم عامل و هر نرم افزار یا برنامه دیگری است كه میخواهید بر روی این سیستم وجود داشته باشد. به خاطر داشته باشید كه سایر بسته های نرمافزاری ممكن است حاوی آسیبپذیریهایی باشند كه برای فرد نفوذگر مفید باشند.

-1 **معماری شبکه** گام سوم شامل مشخص كردن معماری استراتژیك شبكه است. این شبكه باید طوری طراحی شده باشد كه جمع آوری و ثبت دادهها برای تحلیل، و نیز جلوگیری از دسترسی به سایر سیستمهای موجود بر روی LAN، به بهترین شكل ممكن باشد. شما باید اجزای شبكه خود را

به شكل استراتژیك به یكدیگر متصل كنید تا بتوانید به خوبی در مورد بخشهایی از شبكه كه ترافیك نفوذگر حق ورود به آن را داراست و بخشهایی از شبكه كه باید از دسترس فرد نفوذگر مصون بماند، تصمیم گیری نمایید. این كار را باید با تعیین انواع اجزای شبكه )مانند فایروالها، سیستمهای تشخیص نفوذ، سایر سیستمهای محلی، مودمهای كابلی یا DSL و میزبان جمع آوری كننده داده ها) انجام دهید. در زیر، دو نمونه معماری شبكه مورد استفاده در به كارگیری هانی پات را مشاهده می كنید.

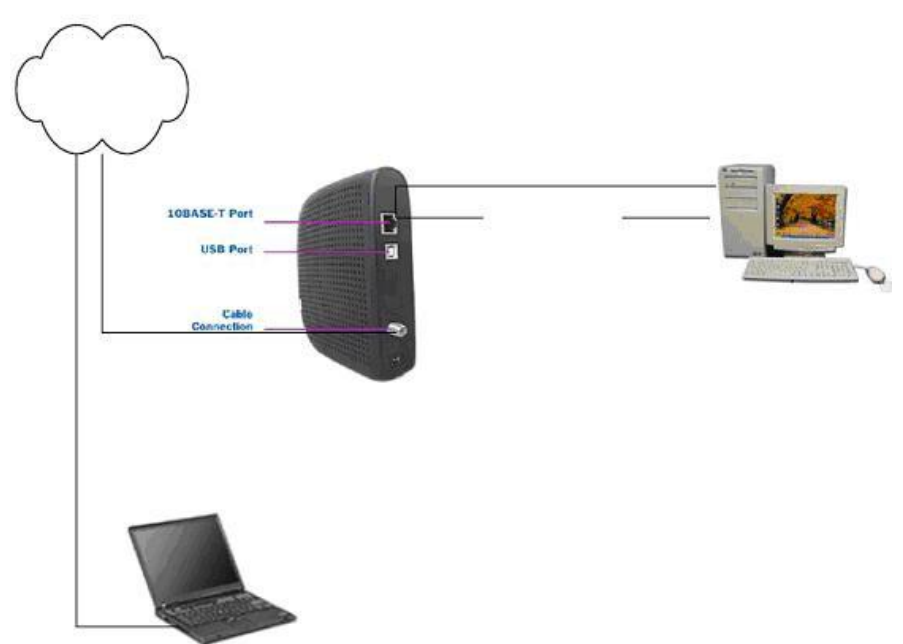

دو نمونه معماری شبكه مورد استفاده در به كار گیری *Honeypot*

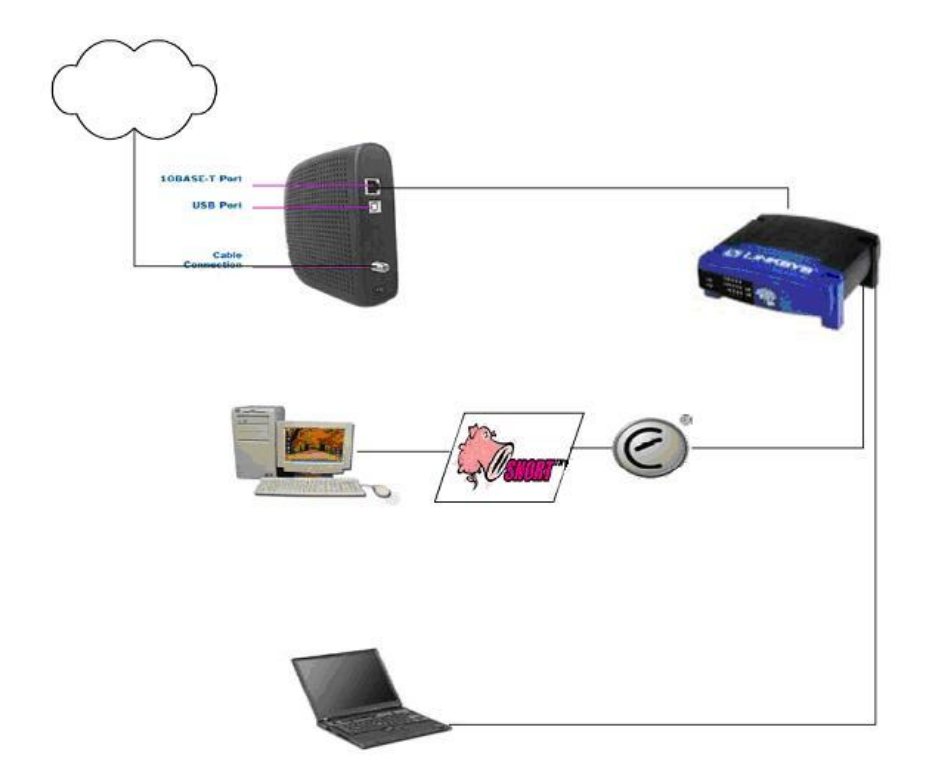

**-2 هشدارها و تشخیص نفوذ** چهارمین گام، مشخص كردن این است كه چگونه میخواهید هشدارها را در زمانی كه Honeypot با فعالیتهای خرابكارانه ای مانند اسكن كردن پورتها، اتصال به اشتراك شبكه، یا سایر ترافیكهای خرابكار روبرو شده است، بررسی كرده، ثبت و دریافت نمایید و در نهایت فعالیت هانی پات را كنترل كنید. Snort و Ethereal برنامه های رایگانی هستند كه از طریق اینترنت قابل دسترسی هستند. نصب Ethereal بسیار ساده است، اما نصب Snort ممكن است برای برخی افراد كمی سخت باشد.

35

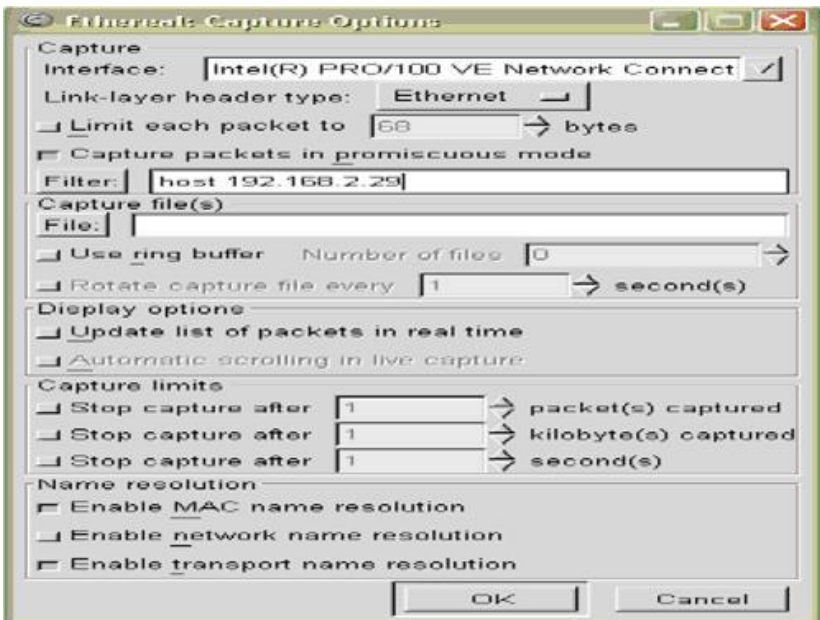

پیكربندی Snort برای كنترل ترافیك ورودی و خروجی شبكه به هانی پات، در مقایسه با پیكربندی مجموعه قوانین Snort ساده است. توجه داشته باشید كه پیكربندی این سیستم تشخیص نفوذ بدون اطالع از گزینه های قوانین Snort نباید انجام شود. Snort مجموع بزرگی از قوانین دارد كه شما میتوانید آنها را تغییر داده، اضافه یا حذف نمایید و به این ترتیب حجم خطاهای تشخیص اشتباه را كاهش دهید.

www.certcc.ir **:منبع**

**www.kaminpod.com**

36 **مقـاال تی پیرامـون هانی پات و هانی نت**ر هافه بات باعث لورفتم منه ، مثل *تله بی ومرد ما هل*وط م<sub>ن</sub> هافه بات می تیم : <sup>من</sup> اخر در در مر <mark>توی CEH و سای<del>ت</del> حای ح</mark>ک دانلت کلی راجوم این تکنولوژی مخصر <sup>به ف</sup>رد امنی تونده بودم، اما نوستم تع*رس بنه!* هانی ب<sup>ست</sup> یه ایرار امنی معادت د حدید <sup>م</sup>ر اگر مردستی انتخاب و تنظیم شده باشر، تستخص اون <u>غرندس یا حنبی ح</u>لی مخت و طاقت فرمایت. آخری*کی ملت بہ خ*ورش بلم، <del>حکر بدئات حب</del>طوری باہیہ بت<sub>خ</sub>د به حاد م<sup>ات</sup> رواز سبسم <sup>ب</sup>ای **دانت**ی تش<u>فیں</u> مده! لا اگر هم تشخص مدی، مازه می فهر طریعیی ح*الت وبالاحرج مريغر فراركني*. واسر الfirewall و IPS مصنوعي هم میاده سازی کردن ب<sub>ه</sub> ر<br>لعنت بہ این مکونوڑی این !!!<br>حفر حلاہ بے
> **آیا هانی پات ها و هانی نت ها موثر هستند؟ 7**

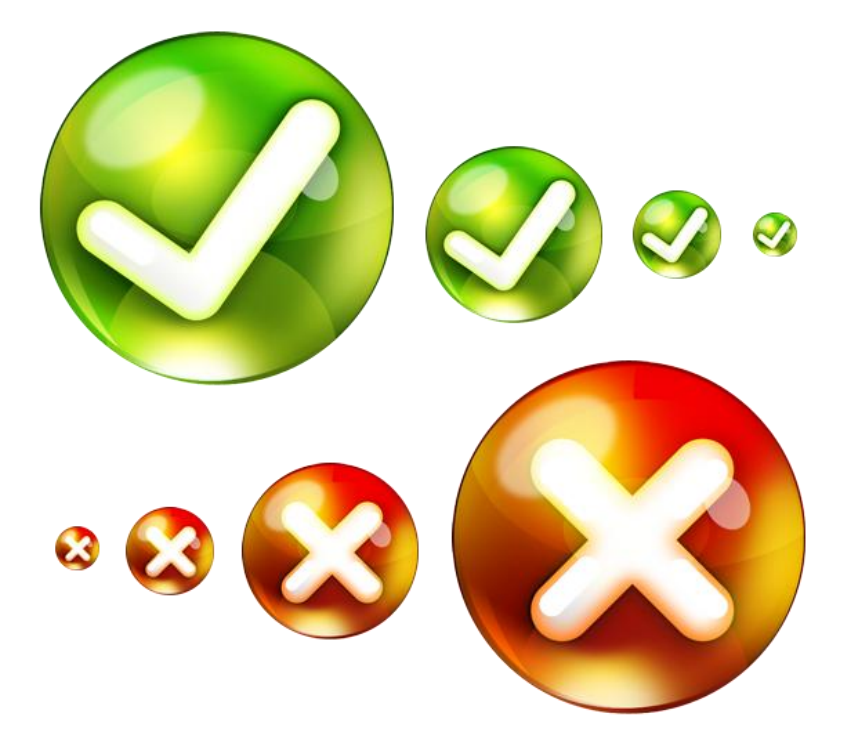

**سخن مترجم**

طی مدتی كه با هانی پات های گوناگون سروكار داشتم به این نتیجه رسیدم كه HoneyD بعنوان یكی از پرمصرف ترین آنها مورد توجه قرار گرفته است. این گستردگی به اندازه ای است كه نمی توان متخصصی را یافت كه با هانی پات ها سرو كار داشته اما بعنوان اولین یا دومین گزینه به سراغ HoneyD نرفته باشد. این ابزار در زبان انگلیسی با عنوان هانی دی تلفظ می شود، اما در كشور عزیزمان با عنوان هانید بین برخی از كاربران رایج است. HoneyD از سال 2550 به روز رسانی چشم گیری نداشته و در بعضی موارد نقص هایی از قبیل مبتنی بودن بر Command و باگ هایی در عملكرد به چشم می خورد، اما همه این نقایص نتوانسته از جذابیت این ابزار برای شروع تجربه هانی پاتی بكاهد.

اوایل سال 3131 شمسی در اثنای فاز مطالعاتی محصول كمین پـاد و به منظور ارائه مقاله ای برای بررسی تأثیر هانی پات ها، از آنجا كه HoneyD بعنوان ابزاری برجسته، گستره وسیعی از كاربران دنیا را متوجه خود ساخته بود، مناسب دیدم تا مفید بودن یا نبودن هانی پات ها را در شرایطی كه از HoneyD استفاده شده است مورد بررسی و مطالعه قرار دهم. در حین بررسی و جستجو به مقاله ای ارزشمند از دانشگاه Cowan Edith استرالیای غربی برخوردم و بعد از مطالعه، برای درك نقش مؤثر هانی پات ها ترجمه و ارائه نسخه فارسی آنرا ارزشمند یافتم.

این ترجمه از پروژه تحقیقاتی و كامالً عملیاتی "آیا HoneyD مفید است یا خیر؟" برگرفته شده است. پروژه مذكور منجر به نشر مقاله ای ارزشمند توسط دانشكده علوم كامپیوتری دانشگاه Cowan Edith گردیده است و بنده به منظور درك بهتر مطلب با كمی دخل و تصرف و به روش ترجمه های مفهومی، نسخه فارسی آنرا تقدیم خوانندگان گرامی می نمایم.

**www.kaminpod.com**

# **آیا هانی پات ها و هانی نت ها موثر هستند؟**

**چکیده:** هانی پات ها برای فریب دادن، به دام انداختن و نظارت بر فعالیت مهاجمان طراحی شده اند و برای این منظور از شیوه هایی مانند نقاب، تقلید، طعمه، عكس العمل های جعلی و ساختگی، بسته بندی مجدد و ... بهره می گیرند.

مقاله حاضر روشی برای استفاده از تأثیر فریفتن در بهبود و اثر بخشی هانی پات ها ارائه می نماید. در این تحقیق برای یك موسسه قانونی توسط HoneyD( یك هانی پات معروف( یك شبكه فریبنده پیاده سازی می شود و با رویكرد یادگیری تجربی در مراحل مختلف مورد تهاجم قرار می گیرد و سپس بهبود می یابد. به منظور تعیین اثر بخشی هانی نت ایجاد شده، داده های جمع آوری شده در طول مانور با استفاده از شیوه های مختلف مورد بررسی قرار می گیرند. نتایج حاكی از آنست كه مهاجمان كامالً فریب خورده و باور كرده اند كه با یك شبكه واقعی مواجه شده اند.

> **کلمات کلیدی:** هانی پات، فریب، HoneyD

#### **مقدمه:**

فریب دادن شیوه عملكرد و مفهوم پایه هانی پات هاست. این ابزارها با فراهم كردن مكانیزم های دفاعی و فریبنده می توانند مهاجمان را به این باور مبهم برسانند كه با یك سیستم فعال و واقعی دست و پنجه نرم می كنند. همچنین به كارگیری صحیح، نظارت و تحلیل گزارشات و داده های گردآوری شده توسط متخصصین هانی پات، كمك شایانی به افزایش درك

متخصصین امنیت سیستم نموده و باعث می شود تصویری واضح تر از روش های حمله و ابزارهایی كه هكر ها و بدافزارها مورد استفاده قرار می دهند را داشته باشند.

**هانی پات ها برای به دام انداختن هکر ها و بدافزارها و رمز گشایی شیوه حمله آنها به**  )Brenton, n.d; Klug, 2000; Spitzer, 2002( **.شوند می گرفته کار**

این پژوهش به منظور بهبود توانایی دفاعی هانی نت ها اهمیت داشته و مورد توجه قرار گرفته است. (هانی نت ها، هانی پات هایی با تعامل بالا هستند كه تشكیل شبكه ای منسجم و مرتبط را می دهند.) این پژوهش در دانشگاهها، سازمان های دولتی و موسسات آموزشی كه قادرند داده های حاصل از این تحقیق را بعنوان یك بسته راهبردی برای ادامه و توسعه تحقیقات كامپیوتری و امنیتی مورد استفاده قرار دهند، اهمیت ویژه ای دارد و نتایج آن افراد، متخصصین و سازمان ها را قادر می سازد تا حمالت متعدد و ناشناخته را بشناسند و درك صحیحی از شیوه عملیاتی مهاجمین بدست آورند.

**HoneyD – یک هانی پات متن باز**

HoneyD در آوریل 2552 توسط نیلز پرووز از دانشگاه میشیگان ایجاد شده و توسعه یافته است. این ابزار دوست داشتنی یك هانی پات متن باز(Source Open (می باشد و برای اجرا شدن بر روی سیستم عامل های مبتنی بر لینوكس و یونیكس طراحی شده است. این در حالی است كه دیگر توسعه دهندگان نسخه ای را برای سیستم عامل ویندوز ارائه نموده اند كه در آن ویرایش HoneyD عملكرد برخی از قابلیت های خود را از دست داده است. HoneyD می تواند رفتار بیش از 155 نوع سیستم عامل و دستگاه Base IP را تقلید و شبیه سازی كند و به طور بالقوه توانایی ایجاد شبكه ای با بیش از هزاران كامپیوتر را داراست.

برخالف Specter( یك نوع هانی پات(، HoneyD به خوبی سیستم عامل را در سطح پشته IP نیز شبیه سازی می كند. این بدان معنی است كه در هنگامی كه یك مهاجم به منظور آگاهی از سیستم های روشن و سیستم هایی كه IP فعال دارند، سعی می كند IP های شبكه

را توسط ابزاری نظیر NMAP مورد اسكن قرار دهد و عملیات Probing IP / Scan Net را به انجام برساند، هم سرویس و هم پشته IP رفتاری مشابه سیستم عامل تعیین شده را شبیه سازی می كنند.

HoneyD با نظارت بر آدرس های IP كه بالاستفاده بوده و به هیچ دستگاهی اختصاص نیافته كار می كند و در درجه ی اول برای تشخیص حمالت استفاده می شود و نمی تواند فقط به صورت پویا با مهاجمان تعامل كند.

**روش تحقیق:** روند پژوهش به مراحل مختلف تقسیم شده است كه در آن نتایج حاصل از هر مرحله به مرحله قبل بستگی دارد. شكل شماره یك مراحل فرآیند تحقیقات را نشان می دهد.

#### **مرحله -2 تایید امضاء**

در مرحله اولیه این تحقیق، یك سیستم با استفاده ازHoneyD،( كه یك Honeypot منبع باز Open Source است) ایجاد شد. HoneyD با لیستی از امضاءها (در حدود بیش از ۴۰۰ مورد( ارائه شده است كه می تواند برای پیكربندی Honeynet استفاده شود. اما ممكن است كه امضاءهای ارائه شده با HoneyD قطعاً نتواند به صورت موفقیت آمیزی مورد استفاده قرار گیرد. بنابراین قبل از اجرای Honeypot برای جمع آوری داده ها، نیاز به تأیید این امضاءها با استفاده از HoneyD وجود دارد، پس هر امضای منحصر به فردی در فایل پیكربندی HoneyD اجرا می شد و Nmap( ابزار اسكن شبكه( )فئودور 3113( برای تست آنها مورد استفاده قرار می گرفت. همه ی امضاهای موفق (نزدیک به ۵۰٪ از كل امضا) به طور جداگانه در فهرست قرار داده می شدند و پس از آن برای پایه Honeypot مورد استفاده قرار می گرفتند. هنگامی كه امضاء های پایه بدست آمد، محقق مرحله بعد پژوهش را آغاز می كند.

**مرحله -1 پرسشنامه** شركت كنندگان منتخب می بایست حمالتی به سیستمی كه بر روی آن HoneyD نصب شده بود برای تست اثر بخشی انجام می دادند. برای انتخاب شركت كنندگان، از پرسشنامه كه یك نوع روش بررسی است استفاده شد. پرسشنامه از پیش تعیین شده ای با 25 سوال مرتبط با امنیت كامپوتر آماده گردید.

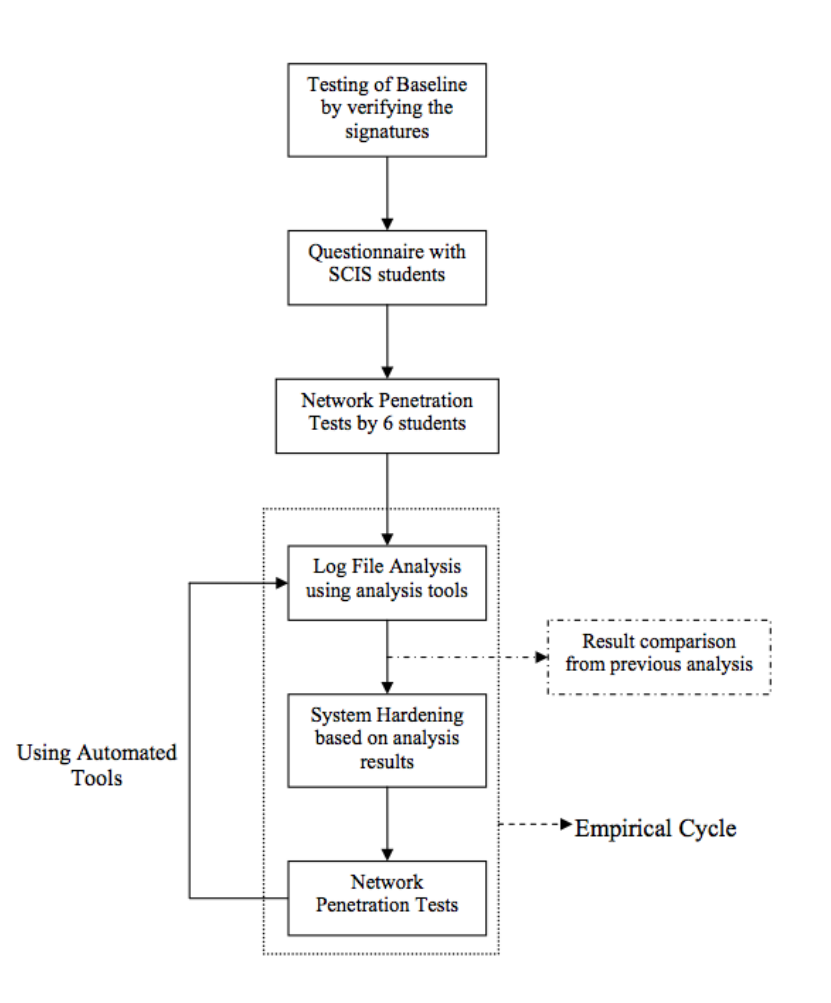

**شکل)2(** چارچوب تئوری: مراحلی از روند پژوهش

هدف اصلی این پرسشنامه انتخاب شركت كنندگانی برای تست نفوذ به شبكه بود. پرسشنامه میان دانشجویانی از دانشكده علوم كامپیوتر و اطالعات )SCIS )دانشگاه Edith Cowan، Perth، توزیع شد. این دانشجویان در مرحله ی اول انتخاب شدند، چرا كه دانشجویان نمونه ای از دانشكده علوم كامپیوتر و با دانش كامپیوتری بالایی بودند. دانشجویانی كه پرسشنامه را پاسخ می دادند از ماهیت واقعی پروژه آگاه نبودند و تنها درباره ی مانور هك مطلع شده بودند و به آنها گفته شده بود كه مانور فقط برای تعیین مهارت های هك آنهاست. الزم است بدانید تأثیر شركت كنندگان تا زمانی كه تست نفوذ شبكه انجام گرفت ناشناخته بود.

**مرحله -1 تست نفوذ شبکه توسط دانشجویان منتخب**

شركت كنندگان فوق، تست نفوذ شبكه بر روی Honeynet پیكربندی شده انجام دادند. این تست ها به منظور كاوش در شبكه برای یافتن نقاط ضعف ها و آسیب پذیری ها بود. همان طور كه قبالً ذكر شد، این شركت كنندگان از Honeynet واقعی در ساختار شبكه مطلع نبودند. به این شركت كنندگان اجازه استفاده از لپ تاپ شخصی خود و برنامه های مورد نیازشان برای تست شبكه داده شده بود. این امكان برای دانشجویان فرصتی فراهم می ساخت تا از ابزار های مطلوبشان برای انجام مانور استفاده كنند. زمانی كه مانور نفوذ شبكه توسط شركت كنندگان كامل شد، آنها به طور داوطلبانه گزارش های ناشناس خود را به محقق ارائه دادند. این گزارش ها نظرات آنها در مورد معماری شبكه و یافته هایشان در طول مانور را مشخص می كرد.

#### **مرحله -2 تجزیه و تحلیل فایل های Log**

Log های تولید شده در طول مانور نفوذ به شبكه، به طور كامالً ایمن روی یك سرور ذخیره شدند و همچنین اقدامات بكاپ گیری مناسبی مانند ذخیره سازی بر روی دیسك های فشرده و بكاپ گیری از دیتابیس بر روی سیستم های دور، اتخاذ شدند. ابزار های تجزیه و تحلیل

مختلفی با دقت كافی به منظور تجزیه و تحلیل كردن این فایل های Log مورد استفاده قرار گرفتند. ابزارهایی مانند:

ACID ( كنسول تجزیه و تحلیل از نفوذ به پایگاه داده) (Danyliw, n.d) ACID در درجه اول برای انجام آنالیز آماری از فایل های Log مورد استفاده قرار گرفت. این ابزار به دسته بندی هشدار های امنیتی تولید شده توسط شركت كنندگان طی تست نفوذ به شبكه كمك كرد.

#### **Ethereal and Tcpdump**

آنالیز Log شامل مطالعه عمیقی از بسته های مخربی كه به سیستم وارد می شدند نیز بود. ساختارها و تهدیدات بالقوه آنها بدقت تجزیه و تحلیل می شدند و بسته های مخرب نیز با استفاده از ابزارهای آنالیز بسته Ethereal و Tcpdump آنالیز می شدند. Ethereal به طور عمده به دلیل توانایی های زیر مورد استفاده قرار گرفت:

- بررسی داده از یك شبكه موجود )Network Live )یا از یك فایل موجود بر روی دیسك
	- مشاهده جریان بازسازی شده از لایه TCP session
		- قابل استفاده برای ماشین های ویندوز و Unix
			- تشریح 235 پروتكل
	- روشن و رنگی كردن اطالعات خالصه از بسته انتخابی
	- ذخیره تمام قسمت های رد یابی شده شبكه بر روی دیسك
- Ethereal به محقق امكان تولید آمار سلسله مراتبی از پروتكل ها را می دهد. با استفاده از Ethereal محقق قادر خواهد بود هر بسته منحصر بفرد را به طور جداگانه آنالیز كند.

 **نوت بوك تحلیل گر :6** نوت بوك تحلیل گر 6 یك ابزار آنالیز تجاری بود كه به ایجاد نمودار تصویری از ترافیك ثبت شده شبكه در فایل های Log كمك می كرد. این نمودار تصویری به تفسیر اطالعات پیچیده كه انجام آن به صورت دستی غیر ممكن بود كمك می كرد. نتایج بدست آمده توسط تحلیل گر به آسانی قابل درك و در دسترس بود.

همچنین تعدادی از فایل های Log به صورت دستی آنالیز شدند. در طی آنالیز، تكرار انواع مختلف حمله و تأثیرشان بر روی شبكه شناسایی شدند. این ابزار ها به جهت اینكه نرم افزار های رایگان )به جز تحلیل گر( و Source Open و در دسترسی در اینترنت هستند انتخاب شدند. این انتخاب انعطاف پذیری مناسبی در پیكربندیشان براساس نیاز فراهم می كرد. با تركیب جمعی از نتایج بدست آمده از ابزارهای آنالیز، نقاط ضعف مختلفی در پیكر بندی شبكه شناسایی شدند. این نقاط ضعف با مشاهده الگوهای داده در فایل های Log و همچنین بوسیله ی بررسی ابزار ها و برنامه های مورد استفاده توسط شركت كنندگان برای حمله به شبكه مشخص شد. اطالعات در مورد این ابزارها و برنامه ها در Log ها گرفته شده بود. از آنالیز دقیق Log ها و بسته های ردیابی شده، مشخص شد كه تعدادی خطای پیكربندی در ایجاد Honeynet با استفاده از HoneyD وجود داشته و همچنین سرویس هایی یافت شدند كه مستعد حمله بوده ولی به درستی پیكر بندی نشده بودند. چنین نقاط ضعفی با استفاده از ابزار های مختلف آنالیز كه در باال توضیح داده شد مشخص شدند.

**مرحله -5 مستحکم سازی سیستم** بر اساس نتایج بدست آمده از آنالیز مراحل قبل، پیكر بندی شبكه و سیستم برای انجام تست های بیشتر و جمع آوری داده بهبود یافت.

مستحكم سازی سیستم به وسیله بهبود فایل پیكر بندی Honeynet و با استفاده از امضاهای دقیق تر و همچنین با بهبود فایل های پیكربندی سرویس های شبیه سازی بر روی انواع پورت ها انجام گرفت. **مرحله -6 تست نفوذ شبکه با استفاده از ابزارها**

بعد از اینكه مستحكم سازی شبكه و سیستم كامل شد، تست های نفوذ دیگری به شبكه با استفاده از برخی ابزارهای امنیتی اتوماتیك كه در اینترنت قابل دسترس هستند انجام شد. این ابزار ها به طور عمده به دلیل رایگان بودن مورد استفاده قرار گرفتند و توسط خود محقق با استفاده از ابزار های مختلف هك، برای تعیین اینكه آیا رفتار شبكه پس از مستحكم سازی سیستم بر اساس نقاط ضعف مشخص شده در آنالیز قبلی بهبود یافته یا خیر انجام شدند. بعد از اتمام تست، گام های مراحل 1 و 0 و 6 بصورت تجربی ادامه پیدا كردند تا مشخص شود كه آیا سطح فریب Honeynet بهبود یافته است یا خیر. نتایج بدست آمده از آنالیز هر مرحله با نتایج مرحله قبل مقایسه می شدند. مقایسه نتایج به تعیین سطح فریب كمك می كرد. این كار با مطالعه تكنیك های مختلف و موفق هك، كه در فایل های Log تعریف شده بودند مشخص می شد. گام های مراحل 1 و 0 و 6 تا جایی ادامه یافت كه به شركت كنندگان برای تعیین حفره های امنیتی در شبكه حداقل شانس را بدهد.

با ادامه بهبود در Honetynet، می توان در نظر گرفت كه سطح موفقی از فریب به دست آمد كه به طور مؤثر قادر به فریب و گمراه كردن شركت كنندگان بود.

#### **گسترش Honeypot:**

از آنجایی كه این یك تجربه آزمایشگاهی بسته، برای اهداف محقق بود از این رو یك Honeypot برای جمع آوری اطالعات حمله در محیط آزمایشگاهی كافی بود. شكل ،2 ساختار شبكه آزمایشگاهی با وجود Honeypot و یك Sniffer به منظور جمع آوری داده را نشان می دهد.

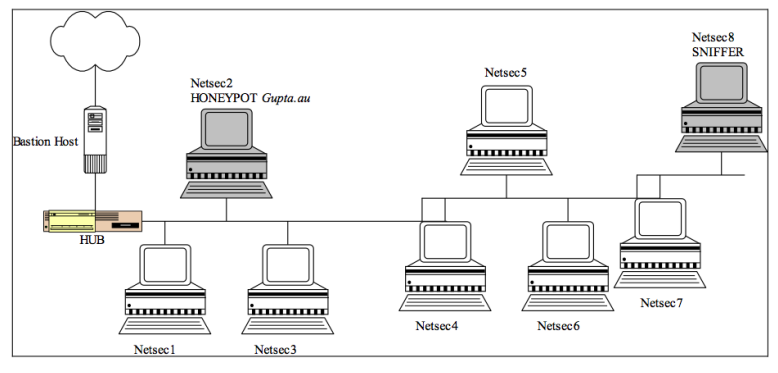

**شکل )1(** ساختار شبكه آزمایشگاهی

در شبكه فوق، 3 میزبان )با نامهای .8...1 NetSec )كه به یك هاب متصل شده اند وجود داشت. برای این كار از یك هاب استفاده شد. زیرا ما را قادر می ساخت تا تمام ترافیك شبكه sniff شود چراكه تمام پورت ها بر روی دامنه برخورد )Collision Domain )مشابه بودند، در حالی كه بر روی سوئیچ، از آنجایی كه هر پورت بر روی یك دامنه برخورد متفات می باشد، Sniffing امكان پذیر نمی باشد. هاب به میزبان پایه وصل شده بود كه به اینترنت اتصال داشت. این میزبان به عنوان یك سرور برای شبكه و همچنین بعنوان یك فایروال برای محافظت شبكه از حمالت خارجی عمل می كرد.

میزبان Netsec2 برای استقرار یک هانی یات HoneyD، و Netsec برای نصب یك Sniffer Snort به منظور جمع آوری اطالعات حمله بر روی شبكه مورد استفاده قرار می گرفت. Gupta.au شامل یک Red Hat Linux 7.3 که بر روی كامپیوتری با پیكربندی زیر در حال اجرا است، می باشد:

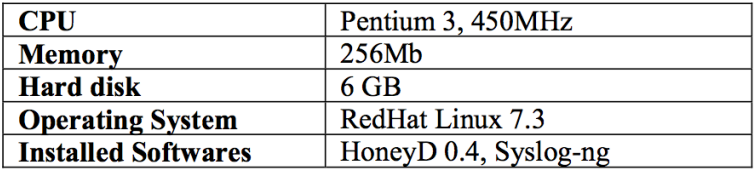

**جدول )2(** پیكربندی سیستم *honeypot*

در پیكربندی فوق، فقط از یك كارت شبكه برای پیاده سازی Honeynet استفاده شده است. هانی پات HoneyD با یك آدرس IP بالاستفاده برای ایجاد یك شبكه Honeynet مجازی پیكربندی شده است. شكل 1 ساختار شبكه مجازی ایجاد شده با هانی پات HoneyD را نشان می دهد.

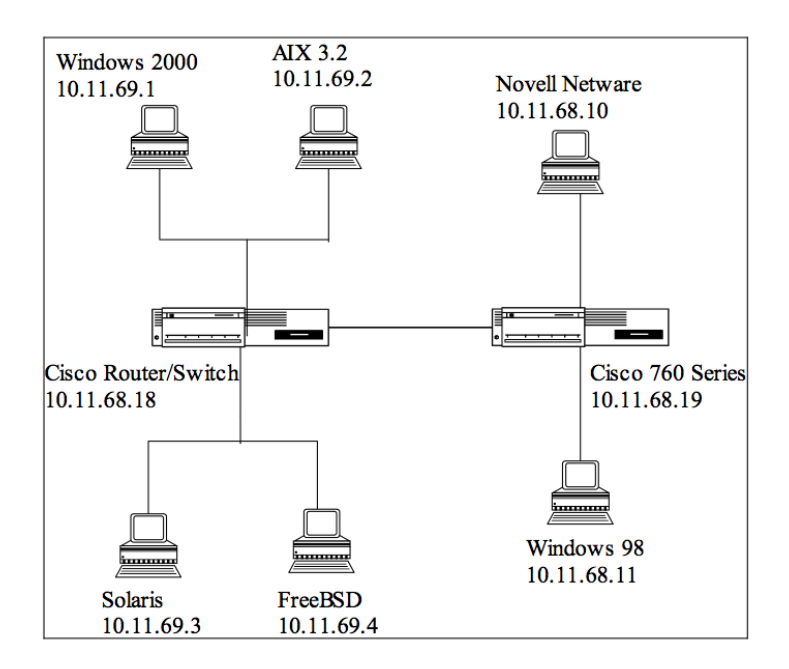

**شکل )1(** هانی نت مجازی

49

باقیمانده از شبكه 10.11.69.0/24 می باشد.

HoneyD دارای قابلیت ایجاد آدرس IP و سرویس های مجازی است. دو شبكه داخلی ایجاد شد )10.11.68.0.24,10.11.0/24( كه هر دو با استفاده از روتر های Cisco به یكدیگر متصل شده اند. جدول 2 آدرس های IP و سرویس های اختصاص داده شده بر روی شبكه مجازی HoneyD را به طور خالصه نشان می دهد:

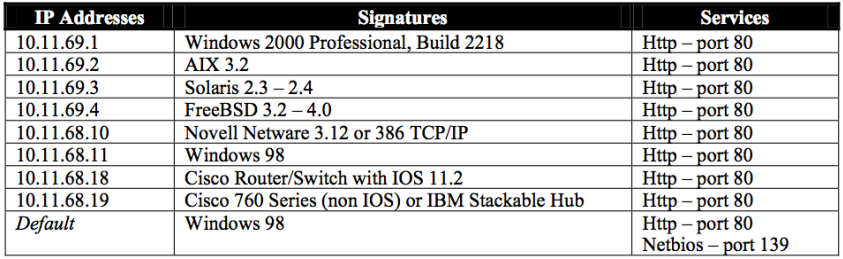

**جدول )1(** خالصه ایی از آدرس های *IP* اختصاص داده شده بر روی شبكه

شبكه ،10.11.69.0/24 در حال اجرای یك سرور ویندوزی بر روی آدرس 10.11.69.2 می باشد. مشخصات این سرور به شرح زیر است: ProfessionalServer 2000 Windows به همین ترتیب Server 3.2 Aix بر روی سرور ،10.11.69.2 2.3-2.4 Solaris بر روی سرور ،10.11.69.4 3.2-4.0 BSD Free بر روی سرور 10.11.69.4 و 98 Windows( بعنوان پیش فرض( بر روی بقیه میزبانهای

میزبان ها با آدرس 10.11.69.1 تا 10.11.69.4 فقط در حال اجرای سرویس Http( پورت 80) با یک اسکریپت پیش فرض (با نام فایل web.sh) می باشند. سرویس HTTP به دلیل جذاب بودن برای هكر ها بر روی شبكه شبیه سازی شده است. تمام میزبان های باقیمانده ی دیگر از شبكه 10.11.69.0/24 در حال اجرای ویندوز 13 به عنوان پیش فرض با سرویس های باز بر روی پورت 80 (HTTP) و پورت 139 (Net-Bios) هستند. ویندوز ۹۸ به دلیل

**www.kaminpod.com**

نزدیك بودن به معماری شبكه شركت ها بعنوان یك سیستم عامل پیش فرض بر روی شبكه شبیه سازی شد.

شبكه 10.11.69.0/24 به شبكه 10.11.69.0/24 با استفاده از / Router Cisco 11.2 IOS with Switch با آدرس 10.11.68.18IP متصل شده كه خود آن نیز به با IBM Stackable Hub یا Cisco 160 Service (Non IOS) دیگر 760 سری Cisco آدرس 10.11.68.19 متصل می باشد.

شبكه ،10.11.69.0/24 3.12 Network Novell یا سرور IP/TCP 386 با آدرس ،10.11.68.10 ویندوز 13 با آدرس 10.11.68.11 را اجرا می كرد. همچنین ویندوز 13 بعنوان پیش فرض بر روی بقیه Client های شبكه اجرا می شد.

این ساختار شبكه كامل بر روی 7.3 Linux Redhat با استفاده از 0.4 Honeyd پیكربندی شده بود.

جمع آوری داده ها و ذخیره سازی آنها به صورت ایمن از جنبه های اصلی یك Honeynet می باشد. لذا یك ماشین جداگانه برای Sniffing و ذخیره سازی داده راه اندازی شد. این ماشین شامل یك 7.3 Linux Redhat در حال اجرا بر روی سیستمی با پیكربندی زیر می باشد:

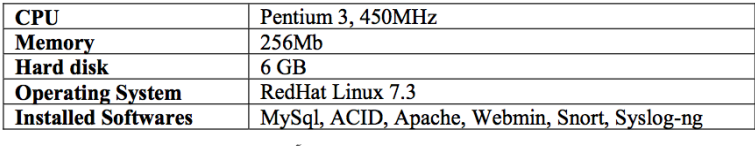

**جدول )1(** مشخصات ماشین جمع آوری داده

IDS Snort بعنوان یك Sniffer برای جمع آوری اطالعات درباره ی همه ترافیك ورودی و خروجی بر روی شبكه مورد استفاده قرار گرفت.

از آنجا كه Snort نیز دارای قابلیت اتصال از طریق پایگاه داده Mysql می باشد. داده های جمع آوری شده به وسیله Snort به پایگاه داده MYSql انتقال داده شد. داده های جمع آوری شده در پایگاه داده بوسیله ACID (كنترل و آنالیز نفوذ به پایگاه داده) استفاده شدند. این داده ها برای فعال كردن یك آنالیز كامل با ایجاد نمودار ها و جداول با استفاده از داده های ذخیره شده در پایگاه داده با استفاده از Snort مورد استفاده قرار گرفتند.

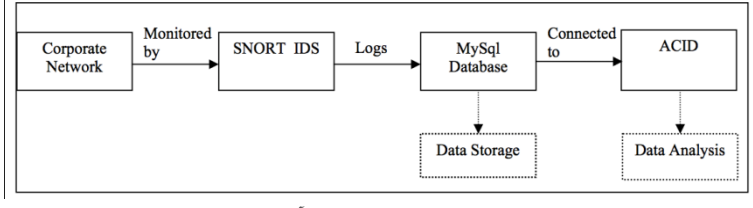

**شکل )2(** معماری ماشین جمع آوری داده

مجموعه دیگری از داده ها با استفاده از ng-Syslog ثبت شدند. این داده ها بر روی ماشین دیگری به صورت ریموت نیز ذخیره می شدند اگر ماشین جمع آوری داده به خطر بیافتد، مجموعه ی دیگری از داده ها بعنوان Backup در دسترس خواهند بود. Webmin برای مدیریت Honeypot از راه دور مورد استفاده قرار می گرفت. از آنجا كه محقق بیشتر به ابزارها و برنامه ها یا اسكریپت هایی كه توسط مهاجمان در طی مانور نفوذ به شبكه استفاده می شود عالقه مند است، بنابراین جمع آوری اطالعات سخت افزاری ماشین های مهاجمان برای هدف این تحقیق غیر مرتبط می باشد.

**اولین نتایج تست در A 0.4 Honeyd :**

در طول فاز اولیه تست، از گروهی از شركت كنندگان درخواست شد تا شبكه ی طراحی شده را بررسی كنند )10.11.68.0/24 و ،10.11.69.0/24 شكل 1(.

همه ی شركت كنندگان منتخب لپ تاپ های خود را همراه داشتند و برای انجام این مانور، از ابزار و برنامه های مورد نظرشان استفاده كردند. این مرحله تست بین محدوده زمانی[11:00:28] 17.02.2003 تا [17:58:01] 18-02-2003 به طول انجامید. حمالت

مختلفی توسط شركت كنندگان انجام شد كه میزان قابل توجهی از داده را در ماشین های نظارت بر شبكه تولید می كردند. همچنین تعدادی از شركت كنندگان بازخورد و گزارش هایی را ارائه كردند كه به آنالیز داده ها كمك می كرد.

### **بخش-1.01 تجزیه و تحلیل ACID:**

از تست اولیه IDS Snort، 3103 هشدار در پایگاه داده SQL وارد و ثبت شد. فرمت پایگاه داده SQL تایید كرد كه 498 هشدار منحصر به فرد ایجاد شده است كه در 33 دسته ی مختلف تقسیم می شوند.

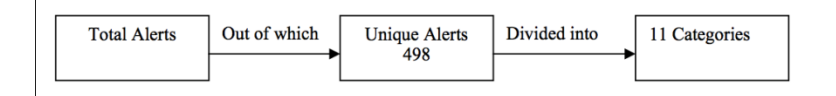

این 33 دسته در زیر آورده شده است:

| <b>Classification</b>    | <b>Total Alerts</b> | <b>Signatures</b> |
|--------------------------|---------------------|-------------------|
| Unclassified             | 1032 (5%)           | 285               |
| Misc-activity            | 494 (3%)            |                   |
| Bad-unknown              | 5764 (30%)          |                   |
| Attempted-recon          | 8369 (43%)          | 79                |
| Web-application activity | 2957 (15%)          | 90                |
| Web-application attack   | 748 (4%)            | 30                |
| Misc-attack              | 7(0%)               |                   |
| Attempted-dos            | 56 (0%)             |                   |
| Protocol-command-decode  | $16(0\%)$           |                   |
| Attempted users          | $3(0\%)$            |                   |
| Successful admin         | $5(0\%)$            |                   |

**جدول )2(** 33 دسته از انواع مختلف حمالت

از جدول فوق واضح است كه شركت كنندگان انواع مختلفی از حمالت را انجام داده اند. به نظر می رسد كه شركت كنندگان بیشتر بر آسیب پذیری های مبتنی بر وب تمایل دارند. همچنین

تعداد زیادی پورت اسكن بر روی میزبان های مختلف وجود داشت. شواهدی نیز وجود داشت كه نشان می داد شركت كنندگان سعی در انجام چند حمله DDOS بر روی شبكه داشتند. تعدادی از مهاجمان نیز سعی در انجام حمله Flood به میزبانها با تعداد زیادی از درخواست های SNMP برای انجام حمالت Dos بر روی سرور ها داشتند. از آنالیز داده ها، به نظر می رسد كه شركت كنندگان بیشتر تمایل به انجام حمالت مبتنی بر DOS و یا بهره برداری از آسیب پذیری های مبتنی بر وب داشتند. 0 مورد از شایع ترین آنها در جدول 0 نشان داده شده است:

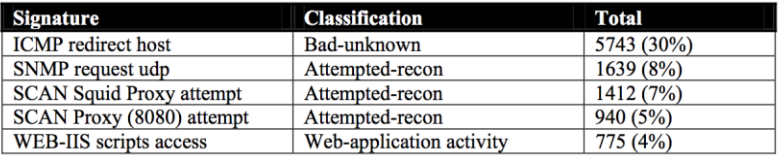

**جدول )5(** شایع ترین هشدارها

آسیب پذیری در پردازش درخواست 1SNMPV از تعداد زیادی نسخه SNMP به مهاجمان از راه دور امكان می داد كه بتوانند موفق به انجام DoS یا كسب دسترسی از طریق پیام های .شوند Set Request)1 و Get Next Request)2 ،Get Request)3

این نشان می دهد كه شركت كنندگان سعی در حمله Flood به میزبان ها و سرور ها با درخواست های SNMP داشتند كه این عمل آنها را برای پاسخ دادن به درخواست های دیگری كه بوسیله انواع میزبانها و سرورهای دیگر ارسال می شود غیر قابل دسترس می كند. همچنین به نظر می رسد كه شركت كنندگان در تالش برای بدست آوردن دسترسی به میزبان ها و سرورها اقدام به ارسال در خواست های SNMP به كالینت های مختلف در شبكه كردند. اگر درخواست توسط Client خاصی پذیرفته شود، به آنها دسترسی كامل روی سرور یا میزبان خاص داده خواهد شد.

همچنین تعداد زیادی عملیات اسكن پورت بر روی میزبان های مختلف وجود داشت. این شماره پورت می تواند جزئیات بیشتری را براساس وقوع كل هشدارها و هشدارهای منحصر به فرد بر روی آنها ارائه دهد.

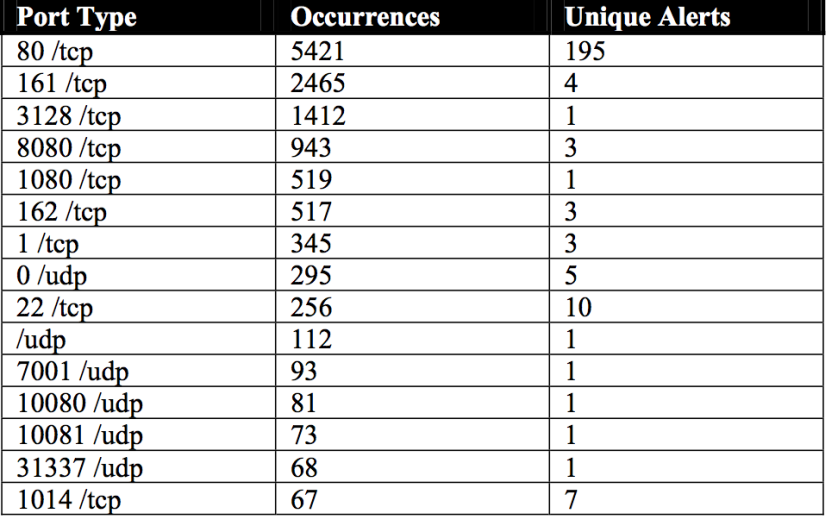

**جدول )6(** لیستی از شماره های پورت مقصد با هشدار های مكرر

# **بخش 1.02 تجزیه و تحلیل Ethereal:**

یك الگ فایل مربوط به Tcpdump با نام 1045547976 log Tcpdump طی اولین مرحله آزمایش تولید شد، كه با استفاده از Sniffer Packet Ethereal تجزیه و تحلیل گردید. با توجه به آمار سلسله مراتبی پروتكل، تولید شده توسط Ethereal، 8717 بسته در فایل الگ Tcpdump گزارش شد كه نزدیك به %10 بسته های ICMP و %12.26 بسته های TCP وجود داشت. پس از تجزیه و تحلیل بیشتر فایل Log، مشخص شد كه برخی بسته ها بر روی از پورتها خاصی بیشتر تكرار شدند. این نتایج به شرح زیر می باشند:

وقوع مكرر بسته های SYN TCP از پورت 1060 به Webcache

- بسته هایی با برچسب ACK، FIN، PSH و URG به TCPmux
	- بسته های ACK به پورت 22 از SSH

در پی دریافت رابطه داده ها با استفاده از ACID بر روی پورت 22 از SSH مشخص شد كه از مجموع 206 هشدار بر روی این پورت، 35 هشدار منحصر به فرد وجود دارد كه می تواند به شرح زیر بیشتر موشكافی شود:

- 1 هشدار: Portscans
- )NMAP انگشت اثر تشخیص )NMAP Fingerprint (Stateful) detection :هشدار 3
	- Stealth Activity )FIN Scan( :هشدار 3
	- Stealth Activity (Null Scan) : هشدار :
	- Stealth Activity )Vecna Scan( :هشدار 3

3 هشدار: TCP Nmap Scan كه نشان می دهد یك كاربر از راه دور با استفاده از ابزار پورت اسكن NMAP به بررسی سرور پرداخته و یك ping TCP NMAP برای تعیین اینكه آیا میزبان در دسترس است یا خیر ارسال كرده است.

بسته های SYN در پورت 705 برای DNM

در مجموع 62 هشدار بر روی پورت 105 وجود داشت كه تنها یك هشدار منحصر به فرد بود و آن حمله درخواست SNMP (cVE:CAN-2002-0012) Agent X/TCP

- بسته های SYN در پورت 162 برای Solaris. كه یك پورت اتصال برای سیستم سوالریس است. از مجموع 351 هشدار SNMP تنها یك هشدار منحصر به فرد وجود داشت. این هشدار TRAP SNMP بود كه بطور عمده برای ایجاد حمالت DOS استفاده می شود. (CRE: CAN-2002-0013)
	- چند پیغام خطا نیز وجود داشت. خطا: پیغام هدر )Header )نمی تواند تجزیه شود: نوعی اشتباه در آن مورد.

چند بسته UDP در TFTP كه اطالعاتش ناشناخته بود نیز وجود داشت.

56

از داده های جمع آوری شده فوق به نظر می رسد كه شركت كنندگان در تالش برای ایجاد ارتباط TCP با میزبان های مختلف از طریق تعدادی از شماره پورت ها هستند.

تالش هایی برای دسترسی به Cache Web انجام شده بود كه در صورت موفقیت می توانست اطالعات مربوط به وب سایت ها یا اطالعاتی در مورد هریك از سرویس های مبتنی بر وب را به مهاجمان بدهد. با استفاده از این اطالعات، مهاجمان ممكن است قادر به انجام چند حمله Force Brute بر روی شبكه شود. همچنین تالش هایی برای بهره برداری از سرویس SSH نیز وجود داشت. به نظر می رسد كه شركت كنندگان تالش داشتند داده های منتقل شده بین میزبان ها در شبكه را ثبت كنند.

همچنین تالش هایی برای بهره برداری از سرویس های SNMP وجود داشت كه عمدتاً به منظور انجام حمالت DoS بر روی میزبان های مختلف انجام می شد.

## **بخش 1.03 بازخورد شرکت کنندگان**

در پایان مانور نفوذ به شبكه، از شركت كنندگان درخواست شد به طور داوطلبانه درباره ی تجارب خود در زمان كاوش و بررسی شبكه بازخوردشان را ارائه دهند. اظهارات آنها در زیر خالصه شده است:

**شرکت کننده :2** یك شبكه ساده با اكثریت میزبان بر روی سیستم عامل ویندوز. ساختار شبكه گیج كننده به نظر می رسید چراكه ترافیك شبكه با استفاده از یك Gateway به سمت دیگری هدایت می شد، بنابراین هیچ دسترسی مستقیم به روتر وجود نداشت.

**شرکت کننده :1** یك شبكه بزرگ با تعداد زیادی از میزبان ها اما اكثر میزبان ها )كه من اسكن كردم) بر روی ویندوز 98 بودند. به نظر می رسد سازمان فاقد پشتیبانی جهت ارتقاء

سیستم عامل به آخرین سیستم عامل موجود است. چرا كه از ویندوز 98 امن تر و قابل اعتمادتر هم وجود دارد. هیچ دسترسی به FTP و Telnet وجود نداشت.

**شرکت کننده :1** معماری شبكه ساده و با استفاده از ویندوز 98 بعنوان سیستم عامل اصلی بر روی میزبان های مختلف به نظر می رسید. بر روی سرور AIX پورت 25 مستعد SPAM (هرزنامه) بود. نتوانستم جزئیات زیادی در مورد سرویس های مختلف دیگر بر روی میزبان های دیگر پیدا كنم. پورت باز ویندوز 98 میزبان ها، فقط در حال اجرای سرویس http بودند در حالی كه چند میزبان دیگر SSH و NetBIOS هم به چشم می خورد.

**نتایج آزمایش دوم بر روی0.5 HONEYD:**

بعد از اولین مرحله تست، تعدادی حفره های امنیتی و هشدار كه بطور بالقوه شناسایی شد وجود داشتند. همچنین بر اساس بازخورد دریافتی از هكرها در مورد معماری شبكه، مشخص شد كه شبكه موجود یك شبكه با تعامل بسیار پائین است كه به شركت كنندگان فرصت زیادی را برای تعامل نمی دهد. از دیدگاه هكرها، شبكه موجود یك شبكه بسیار امن با تعامل در سطح محدود بود. بنابراین، پیكر بندی شبكه براساس تجزیه و تحلیل داده های قبلی بهبود یافت. تغییرات زیر قبل از آغازتست مرحله دوم انجام شد:

a0.4 HoneyD به 0.5 HoneyD ارتقاء یافت. این ارتقاء انجام شد، زیرا آخرین نسخه Honeyd تعدادی ویژگی اضافی مانند تسهیالت Logging جداگانه داشت و همچنین قادر به استفاده از ابزار انگشت نگاری Xprobe برای امضاء اثر انگشت بود.

- 0.1 Arpd به 0.2 Arpd ارتقاء یافت.
- فایل پیكر بندی Honeyd اصالح شد. تغییرات زیر در فایل پیكربندی ایجاد شدند:
	- 192.168.X.X به 192.168.X.X
	- با'' Windows 2000 Professional, Build 2128'' میزبان

"6SP5-SP Server 4.5NT Windows ''جایگزین شد. این كار عمدتاً به منظور ارائه یك معماری شبكه از نوع سرور، كه قبالً وجود نداشت انجام شد. عالوه بر این، اسكریپ Perl كه شبیه ساز سرور IIS بود بر روی پورت ،80 http اجرا شد. همچنین پورت های مختلف بر روی این میزبان خاص باز گذاشته شدند، مانند پورت های 139,137 از پروتكل TCP و پورت های 137,135 از پرتكل UDP. این پورتها به وسیله ی Bios-Net برای اتصال به شبكه برای سرویس های ورودی- خروجی بر روی سرورها استفاده می شوند.

- بر روی میزبان ''3.2 AIX''، پورت 20 مسدود شد. این استاندارد توسط سازمان های مختلف و ISP ها برای بستن پورت 20 كه برای ارسال ایمیل است اجرا می شود. این كار به كاهش میزان SPAM ها كمك می كند. این معماری شبكه بهبود یافته شبیه به شبكه یك شركت می باشد. همچنین پورت 23 برای FTP با یك اسكریپت Sell بر روی پورت باز سرور اجرا شد. این اسكریپت Log ناشناسی را بر روی سرور FTP با دسترسی محدود بعنوان مهمان فراهم می كرد. FTP یك سرویس جذاب برای مهاجمان است زیرا با استفاده از FTP آنها امكان Upload برنامه ها و ابزارهایشان را از مكان هایی از راه دور بر روی شبكه دارند.
- هم روتر و هم سوئیچ های Cisco قابلیت اتصال Telnet داشتند. بر روی پورت Telnet, 23 ، یک اسکریپت "Router- Telnet. Pl" اجرا شد كه دسترسی Telnet به روتر را فراهم می كرد. این امر دسترسی كنسولی به روتر را با استفاده از Telnet برای مهاجمان ایجاد می كرد.
	- از امضا آخرین با'' Novell Netware 3.12 or 386 TCP/IP'' .شد جایگزین" Novell Netware 5.0 SP5"

تغییرات ذكر شده در باال ظاهر واقع گرایانه تر به شبكه می داد و با توجه به حضور فریب به حذف هر نوع سوءظن كه می توانست در ذهن شركت كنندگان در حال كاوش و حمله به شبكه به وجود آید كمك می كرد.

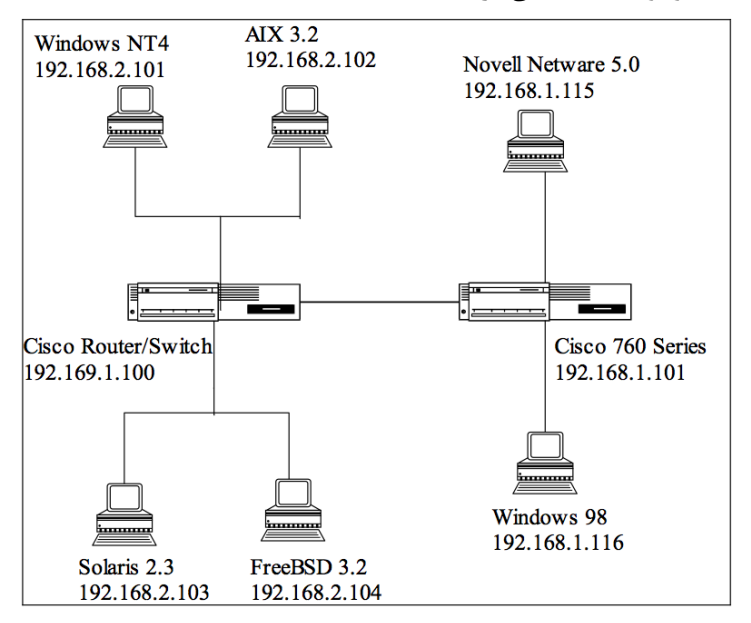

**شکل )5(** معماری بهبود یافته *Honeynet*

جدول ،2 در زیر خالصه آدرس های IP اختصاص داده شده و سرویس های جدید و بهبود یافته شبكه مجازی HoneyD را نشان می دهد.

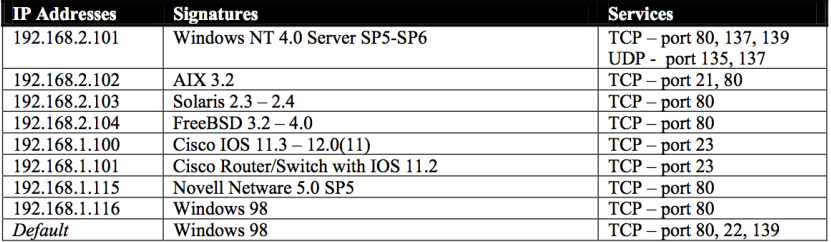

**جدول )2(** خالصه ایی از آدرس های *IP* اختصاص داده بر روی شبكه شركت ها

سرویس Telnet فقط بر روی روترهای Cisco( 192.168.1.100-101 )در دسترس قرار گرفت. از آنجا كه روترهای Cisco به وسیله كنسول Telnet در دسترس هستند. این كار فرصتی را برای شركت كنندگان جهت بهره برداری از سرویس Telnet برای بدست آوردن دسترسی به روترها فراهم می كرد. به طور پیش فرض پورت 22 برای SSH برای برقراری ارتباط بین میزبان ها سرورهای دیگر به شیوه ای امن، روی سیستم های ویندوز 98 باز بود. به طور عمده دلیل تصمیم محقق برای باز گذاشتن پورت 22 بر روی شبكه این حقیقت بود كه ممكن است شركت كنندگان سعی در Sniff داده های رمزگذاری شده (مانند كلمات عبور) برای برقراری ارتباط بین میزبان های مختلف و سرورهای شبكه داشته باشند.

### **بخش 1.04 نتایج تست دوم:**

در طول مراحل تست دوم، از گروهی از دانشجویان در خواست شد تا به بررسی شبكه بهبود یافته )192.168.2.0/24 و 192.168.1.0.24 ، شكل 6( با استفاده از 0.5 HoneyD بپردازند. این مرحله تست بین محدوده زمانی}00:54:26{21-03-2003 تا }12.21.55{22-03-2003 انجام شد. مكانیزم های مختلفی توسط دانشجویان برای تولید میزان قابل توجهی از داده ها آزموده شد.

#### **تجزیه تحلیل ACID**

از تست اولیه IDS Snort، 23500 هشدار ثبت شد، كه 001 هشدار منحصر به فرد وجود داشت كه به 31 دسته مختلف تقسیم می شوند.

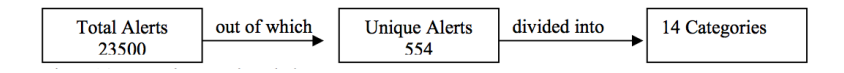

این 31 دسته در زیر آورده شده است:

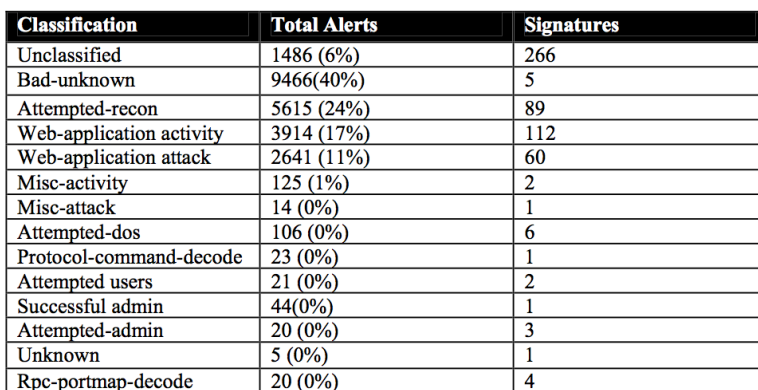

61

از نتایج فوق، به نظر می رسد كه شركت كنندگان روش های مختلف حمله را برای نفوذ به شبكه انجام داده اند. شبیه به تست قبلی، تعداد زیادی پورت اسكن و همچنین حمالت مبتنی بر وب با استفاده از اسكریپت های CGI و IIS وجود داشت. موارد كمی از تالش برای Login از راه دور نیز وجود داشت.

شواهد نشان می دهد كه شركت كنندگان در تالش برای بدست آوردن دسترسی Root در برخی از میزبان های شبكه بودند. یك رویداد ثبت شده نشان می داد كه یك Query به Portmap/RPCbind بر روی ماشین Solaris فرستاده شد، كه اطالعات پورت برای سرویس RPC با استفاده از فهرست RPC را درخواست داشت. بسیاری از این حمالت بسیار شبیه به آنچه كه در تست قبلی انجام شد، بودند. بنابر بحث باال 0 مورد از شایع ترین هشدارها به صورت زیر هستند:

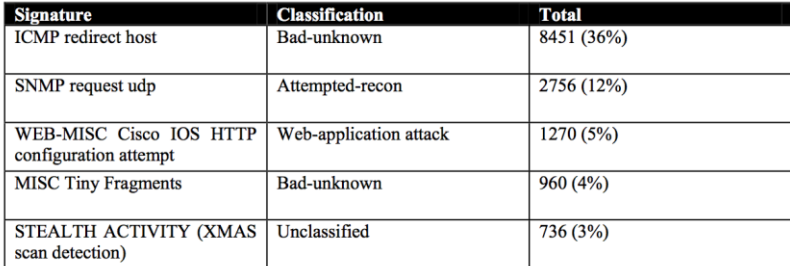

**جدول )1(** 0: هشدارشایع تر

حمله تغییر مسیر میزبان ICMP حدود %16 از تعداد كل هشدارها )مثالً 21055( را تشكیل می داد. این نوع از حمله قادر به از كار انداختن یا قفل كردن ماشین میزبان می باشد.

هشدار دیگری كه اغلب رخ می داد )حدود %12) UDP Request SNMP بود كه زیر گروه تالش های بازسازی، طبقه بندی شده است. همچنین تعدادی حمله بر روی برنامه های تحت وب روی IOS Cisco وجود داشت.

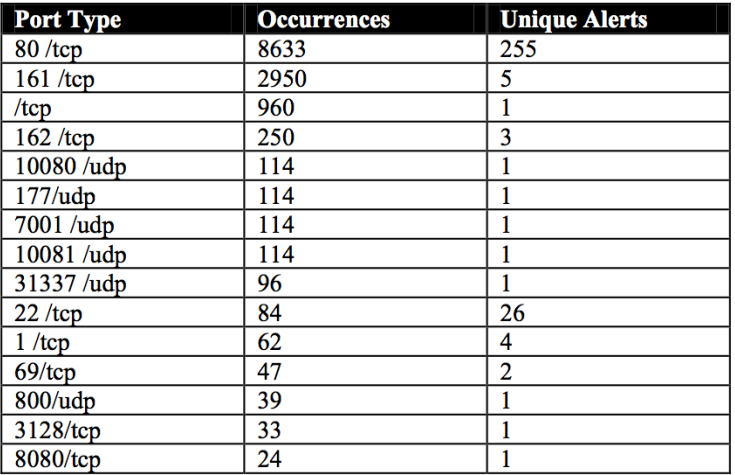

**جدول )21(** لیستی از شماره پورت مقصد با هشدارهای مكرر

**بخش 1.05 یافته هایی از فایل های Log** از مطالعه ی فایل Log، مشخص شد كه بسیاری از شركت كنندگان از Nessus

(http://www.nessus.org) بعنوان ابزار اسكن شبكه برای شناسایی آسیب پذیری آن استفاده كرده بودند. یافته های مربوط به آسیب پذیری های نشان می دهد كه بسیاری از آنها سعی در انجام حمله Force Brute داشتند. كاوش های مختلفی نیز برای بهره برداری از آسیب پذیری ها در پورتها و سرویس های مبتنی بر وب وجود داشت. اسكریپت های مختلف CGI و Perl برای ورود به سرویس های مبتنی بر وب استفاده شده بودند.

تالش های مختلفی برای بهره برداری از آسیب پذیرهای SSH با استفاده از Nessus و b-0.53Release-Putty وجود داشت. Putty یك نرم افزار رایگان SSH، Telnet و Rlogin بر روی سیستم های ویندوز 12 بیتی می باشد.

#### **بخش 1.06 تجزیه و تحلیل Ethereal**

دو فایل الگ Tcpdump تولید شده در طول مراحل تست دوم وجود داشت. و Tcpdump.log.1048208266[Created on 21/03/03] [22/03/03 on Created[.1048298249log.Tcpdump كه با استفاده از Ethereak Packet Sniffer تجزیه و تحلیل شدند. با توجه به آمار سلسله مراتب پروتكل ایجاد شده توسط Ethereal در فایل .1048208266log.Tcpdump، 22146 بسته كه نزدیك به 12.23 % آن ICMP و %10.15 بسته ها TCP بودند، وجود داشت. اكثر بسته های TCP، بسته های HTTP بودند. یعنی %16.60 از كل بسته های TCP. همچنین شواهدی از وجود Remote shell و بسته های پروتكل Rlogin وجود داشت. حدود %36.11 از كل بسته ها، شامل بسته های UDP هستندكه از آن ها %31.13 بسته های SNMP بودند. در تجزیه و تحلیل بیشتر از فایل Log مشخص شد كه برخی از بسته ها روی برخی از پورت ها بیشتر تكرار شده اند. این نتایج در زیر فهرست شده اند:

64

- تالش برای Login از راه دور بعنوان root از آدرس 172.16.253.253 (مهاجم یا آدرس منبع) به 192.168.1.1 (آدرس مقصد)
- Query های مربوط به TFTP از آدرس 172.16.253.253 به 192.168.1.1 وجود داشت. همچنین یك درخواست Read از TFTP برای فایل passwd/etc/ ارسال شد.
- ارسال مكرر بسته هایی از FIN TCP، PSH و URG از پورت 42778 از آدرس 172.16.253.253 به پورت های مختلف 192.168.1.1

بر اساس آمار سلسله مراتب پروتكل تولید شده توسط Ethereal در فایل .1048298249log.Tcpdump، 746 بسته وجود داشت كه نزدیك به %14.61 از بسته های ICMP و %76.94 از بسته های TCP بودند. اكثر بسته های TCP از نوع HTTP بودند. یعنی %69.71 از كل بسته های TCP. همچنین شواهدی از بسته های Shell و پروتكل Rlogin از راه دور در این فایل Log وجود داشت. حدود %8.45 از كل بسته ها شامل بسته های UDP می باشند. در تجزیه و تحلیل بیشتر از فایلLog، مشخص شد كه برخی از بسته ها روی برخی از پورتها بیشتر تكرار شدند. این نتایج در زیر فهرست شده اند:

- شواهدی از استفاده برنامه Portmap نسخه 2 با روال Dump از مبدأ )Source ) با آدرس 172.16.1.120 به سمت آدرس مقصد 192.168.1.1 وجود دارد. این بسته ها از منبعی با پورت 624 به سمت پورت SunRPC )پورت 111( فرستاده شده اند.
- تعداد كمی بسته UDP از آدرس 172.16.0.1 با پورت nfsd به سمت 172.16.1.120 پورت 800 با حجم باالیی از داده وجود داشت )حدود 1236 بایت)

65

- همچنین چند بسته از صفحات زرد رمز عبور )YPPASSWORD )از برنامه نسخه 12351 با استفاده از فراخوانی روال از راه دور )RPC )نسخه 2 وجود داشت.
- تالش برای Login از راه دور به عنوان root از 172.16.1.120 )مهاجم یا آدرس مبدأ) به 192.168.1.1 (آدرس مقصد) انجام شد.
- Query های مربوط به TFTP از آدرس 172.16.1.120 به آدرس 192.168.1.1 وجود داشت. همچنین یك درخواست Read از TFTP برای فایل passwd/etc/ وجود داشت.

**بخش 1.07 باز خورد شرکت کنندگان:** شبیه به مانور نفوذ قبلی، از شركت كنندگان خواسته شد به طور داوطلبانه نظرات شخصی خود را در مورد شبكه و یافته هایشان ارائه دهند. بازخورد رسیده از دو شركت كننده در زیر آمده است:

**شرکت کننده :2** با توجه به ردیابی بسته ها با استفاده از traceroute و ping، به نظر می رسد هدف، شبكه ای بزرگ با تعداد زیادی از میزبان ها و چند سرور باشد. تعداد زیادی از درخواست های آدرس MAC در شبكه وجود دارد. از نتایج traceroute به نظر می رسد كه میزبان 192.168.1.1 به Subnet متصل شده است. بنابراین، من به طور عمده میزبان 192.168.1.1 را هدف حمالت قرار دادم. به نظر می رسد كه این میزبان در موقعیت خوبی به عنوان یك روتر قرار دارد. همچنین برخی از مسیر های NFS در subnet را به اشتراك گذاشته است. پس از كاوش عمیق بر روی میزبان 192.168.1.1 اوضاع كمی گیج كننده شد. به نظر می رسید كه دو میزبان در همان آدرس 192.168.1.1 وجود دارد و زمانی كه در حال كاوش شبكه بودم شدیداً مرا سردگم می كرد و به نحوی شرایط پیچیده ای ایجاد كرده

بود. من همچنین یك روتر Cisco كه در معرض خطر حمله DoS بود را در شبكه كشف كردم.

**شرکت کننده :1** تعداد زیادی از میزبان ها با سیستم عامل 98 كه در حال اجرای سرور SSH بودند را مشاهده كردم. به نظر می رسید كه یك SSH آسیب پذیر بر روی شبكه در حال اجرا بود. نقطه ورود به شبكه روتر Cisco با آدرس 192.168.1.100 بود. اما وقتی كه تعدادی traceroute را در میزبان های مختلف دیگر انجام دادم، به نظر می رسید بیش از 192.168.1.1 را ردیابی می كند. به نظر می رسید كه 192.168.1.1 به عنوان یك ماشین Gateway كه ترافیك شبكه را به subnet هدایت میكرد عمل می كند. به طور كلی این شبكه یك شبكه بزرگ با آسیب پذیری های محدود به نظر می رسد.

**نتایج تست سوم با استفاده از 0.5 HoneyD**

بعد از مراحل تست دوم چند حفره ی امنیتی و هشدار كه به طور بالقوه شناسایی شدند وجود داشت. بر اساس بازخورد دریافتی از شركت كنندگان در مورد معماری شبكه، مشخص شد كه دفاع شبكه به صورت محلی به خوبی انجام شده و فرصت زیادی به یک نفوذگر (مهاجم) برای انجام كاربر روی شبكه ارائه نشده است. بنابراین اشتباه نیست فرض كنیم كه فریب ایجاد شده در گمراه كردن و گول زدن شركت كنندگان موفق بوده است. از آنجا كه آنها باور داشتند با یك شبكه سازمانی مواجه شده اند. یك نكته مهم كه توسط یكی از شركت كنندگان اشاره شد آن بود كه او به درستی متوجه شده بر روی ویندوز 98 مایكروسافت .5v IIS در حال اجرا است كه این امر ممكن نیست. بنابراین تنها تغییر ایجاد شده در فایل پیكربندی، تغییر اسكریپت در سیستم عامل ویندوز 98 برای مایكروسافت V.4 IIS بود.

**بخش 1.08 نتایج آزمون سوم**

در طول مرحله تست سوم، از یك گروه از شركت كنندگان خواسته شد به بررسی شبكه با طراحی بهبود یافته )192.168.1.0/24 و 192.168.2.0/24( با استفاده از5.0 HoneyD بپردازند. این مرحله آزمون بین محدوده زمانی[14:09:16] 26-05-2003 تا [18:14:50] 27-05-2003 انجام شد. مكانیزم های مختلف توسط شركت كنندگان به كار گرفته شد كه میزان قابل توجهی داده در فایل های Log تولید می كرد.

از تست اولیه IDS Snort، 31516هشدار ثبت شد، كه در آن میان 101 هشدار منحصر به فرد وجود داشت كه به 32 دسته مختلف تقسیم شدند.

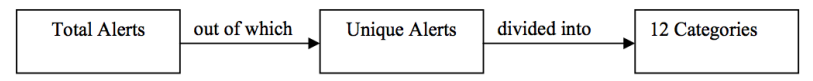

این 32 دسته در جدول 33 نشان داده شده است.

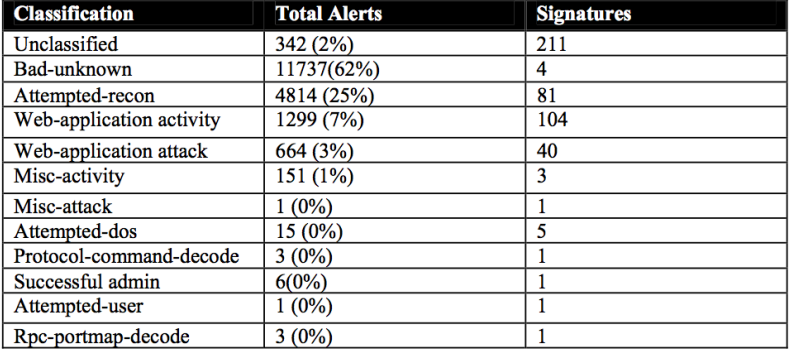

**جدول )22(** دسته بندی هشدار های جمع آوری شده در 32 گروه

شبیه به آزمون قبلی، میزان زیادی عملیات اسكن پورت و همچنین حمالت مبتنی بر وب با استفاده از اسكریپت های CGI و تالش هایی برای دسترسی به IIS وجود داشت.

در جدول صفحه قبل می توان دید كه 351 امضاء تحت Activity-Application-Web و 15 امضاء تحت Attack-Application-Web می باشند. بسیاری از این حمالت بسیار شبیه به حمالت قبلی انجام شده در 2 مانور آخر نفوذ به شبكه بودند. تعداد زیادی بسته UDP به میزبان 192.168.1.28 سرریز شده بودند. این كار عمدتاً برای انجام یك حمله DoS بر روی میزبان انجام می شود و باعث از كار افتادن آن میزبان در پاسخ به درخواست های شبكه می گردد. یک نكته مهم دیگر كه در داده های بالا باید به آن توجه داشت این است كه ۶۲٪ از مجموع هشدارها تحت Unknown-Bad دسته بندی شده اند. این بدان معنی است كه بسیاری از حمالت انجام شده درخواست ICMP از بسته های بزرگ UDP جهت انجام حمله DoS بوده اند. 0 مورد از شایع ترین هشدارها در جدول 32 نشان داده شده است.

| <b>Signature</b>          | <b>Classification</b> | <b>Total</b> |
|---------------------------|-----------------------|--------------|
| <b>ICMP</b> redirect host | Bad-unknown           | 6478 (34%)   |
| MISC large UDP packets    | Bad-unknown           | 5242 (28%)   |
| Scan Squid Proxy Attempt  | Attempted-recon       | 1061(6%)     |
| Scan Proxy (8080) attempt | Attempted-recon       | 730 (4%)     |
| SNMP request udp          | Attempted-recon       | 690 (4%)     |

جدول )32( 0 مورد از شایع ترین هشدارها

حمله میزبان Redirect ICMP حدود %11 از تعداد كل هشدارها را تشكیل می دهد. این نوع از حمله قادر است ماشین میزبان را از كار انداخته یا آن را قفل كند. هشدار شایع دیگری كه رخ داده است، Packets UDP Large Misc بود كه این هشدار نیز تحت عنوان Unknown-Bad دسته بندی شده است.

این رویداد نشان می دهد كه یك بسته UDP غیر عادی و بسیار بزرگ به سرور شما فرستاده شده است. این بسته ممكن است باعث DoS و یا استفاده از یك كانال پنهان را نشان دهد. از آنجایی كه این رویداد توسط یك بسته UDP ایجاد شده، آدرس IP مبدأ (Source (به راحتی می تواند جعل شود. همچنین، گفته شده است كه با توجه به ماهیت این رویداد مهاجم به

طور معمول نیاز به ترافیك پاسخ ندارد. بنابراین، در اكثر موارد این رویداد باید همراه با سایر داده ها قبل از اقدام به حمله تجزیه و تحلیل شود.

سه هشدار دیگر در گروه Recon-Attempted( تالش- بازسازی( دسته بندی شدند. از مقایسه نتایج بدست آمده در جداول 33 و 32 می توان گفت كه اكثریت ترافیك شبكه در گروه Unknown-Bad وRecon-Attempted دسته بندی شده اند.

همچنین تعداد زیادی از عملیات اسكن پورت در شبكه به چشم می خورد. نتایج بررسی آن می تواند جزئیات بیشتری از وقوع هشدارها و هشدارهای منحصر به فرد ارائه دهدكه در جدول 31 ارائه شده است.

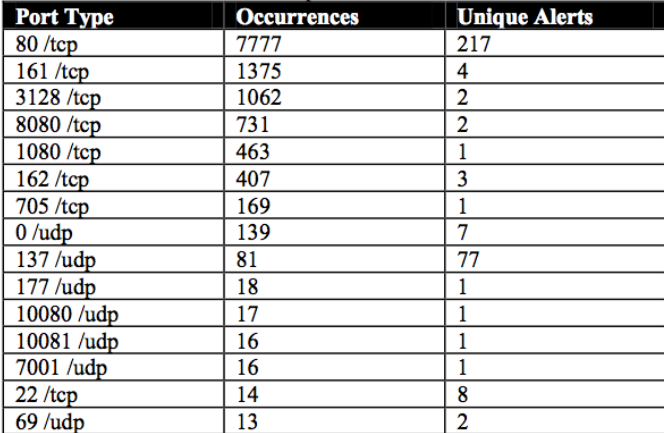

**جدول )21(** فهرستی از شماره های پورت مقصد با هشدارهای مكرر

**بخش 1.09 یافته هایی از فایل های Log**

از مطالعه فایل Log، مشخص شد كه اكثر شركت كنندگان Nessus

(org.nessus.www://http (را بعنوان ابزار اسكن شبكه برای شناسایی آسیب پذیری ها در شبكه استفاده كرده اند. در یافته های آسیب پذیریها مشخص شد كه اكثر آنها سعی در انجام حمله Force Brute در شبكه هدف را داشته اند. بررسی های متعددی نیز برای بهره برداری از آسیب پذیری ها در سرویس ها و پورت های تحت وب انجام شده بود. شواهد نشان می دهد كه شركت كنندگان تالش كردند تا برای كسب دسترسی به :drive\>:c به ماشین های مختلفی متصل شوند.

participants tried to connect few machines to gain access to  $C >$  drive: /scripts/..%255c../winnt/system32/cmd.exe?/c+dir+c: HTTP/1.0 **CPT** GET /scripts/..%255c../winnt/system32/cmd.exe?/c+dir+c:+/s HTTP/1.0 http://192.168.1.28/scripts/..%255c../winnt/system32/cmd.exe?/c+dir+c:+/s http://192.168.0.1/scripts/..%255c../winnt/system32/cmd.exe?/c+dir+c:+/s http://192.168.1.28/scripts/..%255c../winnt/system32/cmd.exe?/c+dir+c:+/s GET /scripts/..%255c../winnt/system32/cmd.exe?/c+dir+c:+/s HTTP/1.0 GET /scripts/..%255c../winnt/system32/cmd.exe?/c+dir+c:wwwroot+/s HTTP/1.0 GET /scripts/..%255c../winnt/system32/cmd.exe?/c+dir+c:wwwroot+/s HTTP/1.0

فایل Log فوق نشان می دهد كه شركت كنندگان در تالش برای دسترسی به سیستم فایل سرور IIS از طریق دستورات مبتنی بركنسول بودند. این حمله اگر موفق می شد، می توانست دسترسی كامل به Server-Web را برای شركت كنندگان فراهم كند. در نتیجه این امر در سازش با Server Web، شركت كنندگان می توانستند تمام سرویس های Based -Web (مبتنی بروب) را متوقف یا غیر فعال كنند كه ممكن بود تاثیر زیادی در شبكه داشته باشد.

#### **بخش 1.10 تجزیه و تحلیل Ethereal**

دو فایل Log مربوط به Tcpdump در طول مرحله تست سوم تولید شدند: .1053944062log.tcpdump و .1054023963log.tcpdump كه با استفاده از Sniffer Packet Ethereal تجزیه و تحلیل شدند. براساس آمار سلسله مراتب پروتكل تولید شده در فایل .1053944062log.tcpdump، 31131 بسته وجود داشت كه از آن

میان، حدود %30.52 بسته های ICMP و%25.36 بسته های TCP بودند. اكثر بسته های TCP از نوع HTTP بودند كه %12.03 از كل بسته های TCP را شامل می شوند. حدود %44.13 از كل بسته ها شامل بسته های UDP بودند كه از آن میان حدود %37.10 بسته های داده بودند. این نشان می دهد كه میزان زیادی از داده در شبكه از نوع UDP در برخی از پورتها سر ریز شده اند.

در تجزیه و تحلیل بیشتر فایل Log، مشخص شد كه برخی از بسته ها در برخی از پورتها بیشتر تكرار شده اند. این نتایج در زیر فهرست شده اند:

 مقدار زیادی از بسته های داده UDP با میزبان 192.168.1.28 از منبع با شماره پورت 3074 به پورت 80 )پورت HTTP )منتقل شدند.

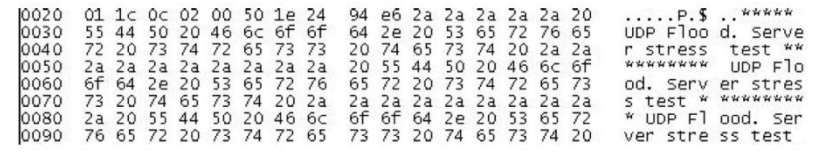

Figure 6: UDP Packet

**شکل )6(** بسته *UDP*

این عمل منجر به تأخیر جریان ترافیك شبكه در این میزبان خاص می شود كه بعنوان تخریب كامل عملكرد جریان ترافیك بر روی كل شبكه تلقی می شود. همانطور كه قبالً ذكر شد، Ethereal بسته ای را ردیابی و ثبت كرده است كه نشان می دهد مهاجم یك دستور اسكریپ برای بازیابی اطالعات مربوط به سطح دایركتوری را اجرا كرده است:

72

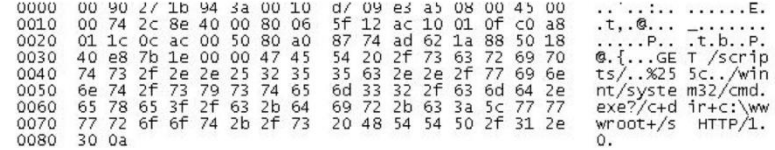

Figure 7: Packet Captured showing script command used to retrieve information

**شکل )2(** بسته ثبت شده نشان دهنده اسكریپ مورد استفاده برای بازیابی اطالعات است

براساس آمار سلسله مراتب پروتكل تولید شده در فایل .1054023963log.tcpdump، 1532 بسته وجود دارد كه از آن حدود %49.73 بسته های ICMP بودند و %35.96 بسته ها TCP و اكثریت آنها از نوع HTTP بودند كه %19.79 از كل بسته های TCP را شامل می شوند. حدود %14.31 از كل بسته ها شامل بسته های UDP هستند كه از آن بین %12.47 بسته هایی از پروتكل SNMP بودند.

# **نتیجه گیری**

هدف از این تحقیق ارتقاء سطح فریب ارائه شده به شركت كنندگان در معماری شبكه Honeynet بود. مستحكم سازی هانی پات های فریبنده برای آزمایش اثر بخشی در روش های جمع آوری اطالعات حمله با استفاده از روش یادگیری تجربی ضرورت داشت. مانور نفوذ به شبكه در سه نوبت مختلف انجام شد. داده های جمع آوری شده از هر مانور ابتدا تجزیه و تحلیل شدند و سپس پیكر بندی شبكه قبل از شروع مانور نفوذ بعدی به منظور جمع آوری داده ها بهبود می یافت. بعد از اتمام هر مانور، شركت كنندگان بطور داوطلبانه بازخوردشان را از جزئیات درك خود از شبكه طراحی شده ارائه دادند. این روند در تعیین بهبود سطح فریب ارائه شده به شركت كنندگان كه به وضوح برای آنها ناشناخته بود كمك می كرد.

از داده های جمع آوری شده از اولین مانور نفوذ به شبكه مشخص شده كه %50 از ترافیك شبكه، ترافیك TCP بوده است. درحالی كه UDP و ICMP به ترتیب %18 و %32 را تشكیل می دهند. اكثر حمله ها در پروتكل های مبتنی بر IP/TCP بودند برای مثال، در
HTTP پورت 80 یا 8080 برای حمله مبتنی بر وب هدف قرار گرفتند. حمالت مبتنی بر وب زیاد دیگری نیز در شبكه انجام شدند كه برجسته ترین آنها Scan Proxy و حمالت مبتنی بر دسترسی اسكریپت IIS-WEB بودند.

از آنجا كه از بازخورد كلی شركت كنندگان مشخص شد كه آنها معماری شبكه را شبكه ای ساده كه فاقد سرویس های FTP یا Telnet برای ارائه هر گونه دسترسی از راه دور پنداشته بودند، بنابراین معماری شبكه برای شبیه سازی چنین سرویس هایی بهبود یافت. پس از آنكه شبكه پس از اصالح اسكرپیت پیكر بندی و ارتقاء HoneyD با آخرین نسخه بهبود یافت، دور دوم نفوذ انجام شد. مشخص شد كه ترافیك TCP برروی شبكه با %5 كاهش به %45 رسیده است. كه این نشان می دهد كه Honeypot مستحكم تر از تنظیمات قبلی شده و پیكربندی آن اجازه ترافیك IP/TCP كمتر و قانونی تر را می دهد. همچنین یك كاهش جزئی در ترافیك بیش از حد UDP وجود داشت. اما ترافیك ICMP از%4 به %38 افزایش یافت. از آنجا كه شواهدی مبنی بر تالش برای Login از راه دور در شبكه وجود داشت، می توان در نظر گرفت كه اجرای سرویس های شبیه سازی شده دسترسی از راه دور مانند FTP و Telnet نیز موفقیت آمیز بود. شواهدی نیز از استفاده از ابزارهای مختلف مانند .داشت وجود Putty–Release–0.53b (SSH-Client)

از باز خورد كلی شركت كنندگان نیر مشخص شد آنها اعتقاد دارند شبكه هدف به جز چند ریسك امنیتی كوچك فرصت های زیادی به آنها برای حمله ارائه نكرده است. بنابر این در می یابیم شبكه به خوبی طراحی شده و به قدر كافی ایمن است.

در تست سوم نفوذ به شبكه، ترافیك TCP مقدار قابل توجهی كاهش داشت. از كل ترافیك شبكه، TCP فقط %29 از ترافیك را تشكیل می داد كه %16 كاهش یافته است در حالی كه ترافیك UDP از %20 به %37 افزایش یافته است. در تجزیه و تحلیل این نتایج مشخص شد كه این بار شركت كنندگان در تلاش برای راه اندازی حمله Denial of service) DoS) با

استفاده از یك تروجان به نام Flooder UDP با میزان زیادی از بسته های UDP بوده اند. تغییرات بسیاری در ترافیك ICMP وجود نداشت.

شركت كنندگان همچنین در تالش برای اتصال به سرور شبیه ساز مایكروسافت IIS با استفاده از دستورات اسكریپت GET بودند. این تالش ها نشان می دهد كه شركت كنندگان باور داشته اند كه یك شبكه واقعی با سرویس های واقعی را بررسی كرده اند. بنابراین، باور اینكه فریب شبكه ایجاد شده با استفاده از HoneyD یك تالش موفق بوده و قادر به ارائه بسیاری از حقایق و نتایج جالب در بهبود فریب بوده سخت نیست.

پیكر بندی و پیاد سازی یك Honeynet كار بسیار وقت گیر و پر مخاطره است. یك اشتباه كوچك در پیكر بندی و پیاده سازی یك Honeynet ممكن است باعث نگرانی جدی در شبكه شود. همه داده ها باید به دقت تجزیه و تحلیل شده و مكانیزم پشتیبان گیری (Backup (مناسب در جای خود انجام شود. بنابراین، یك Honeynet باید با هدایت و نظارت مناسب پیكر بندی شود.

هانی نت پیكر بندی شده در این پژوهش را می توان بعنوان یك هانی نت موفق در نظر گرفت زیرا كه می توانست شركت كنندگان را گمراه كرده، اطالعات جاسوسی و حمالت را جمع آوری كند و داده های مناسبی را برای تحلیل در اختیار كارشناسان قرار دهد.

> **گردآوری و ترجمه: عباس عظیمی با تشکر از خانم ها کبری بدرلو و مریم ثقفی منابع:** [www.ecu.edu.au](https://www.ecu.edu.au/) www.kaminpod.com www.vaya.ir

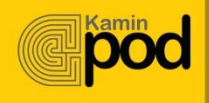

Head Office: +9821 88 35 39 55 Support Center: +9821 442 311 47<br>R&D Unit: +98281 335 96 70 www.vaya.ir info@vaya.ir